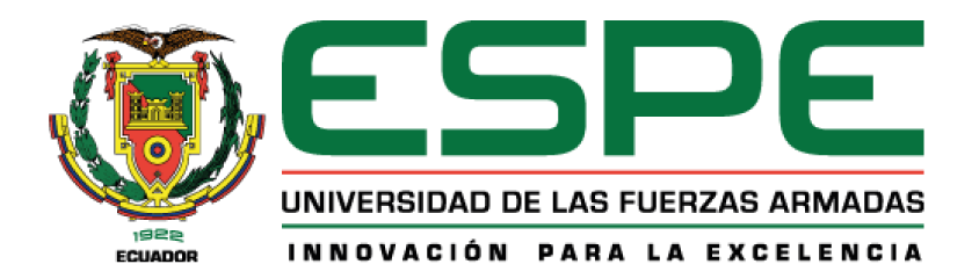

## **Simulador De Eventos Sísmicos A Escala Utilizando La Plataforma Robótica Stewart**

Ortega Mena Diego Javier

Departamento de Eléctrica, Electrónica y Telecomunicaciones

Carrera de Ingeniería en Electrónica y Automatización

Trabajo de Unidad de integración curricular, previo a la obtención del título de Ingeniero en

Electrónica y Automatización

Ing. Oswaldo Alexander Ibarra Jácome MGs.

Marzo 2023

### **Herramienta de similitud de contenido**

<span id="page-1-0"></span>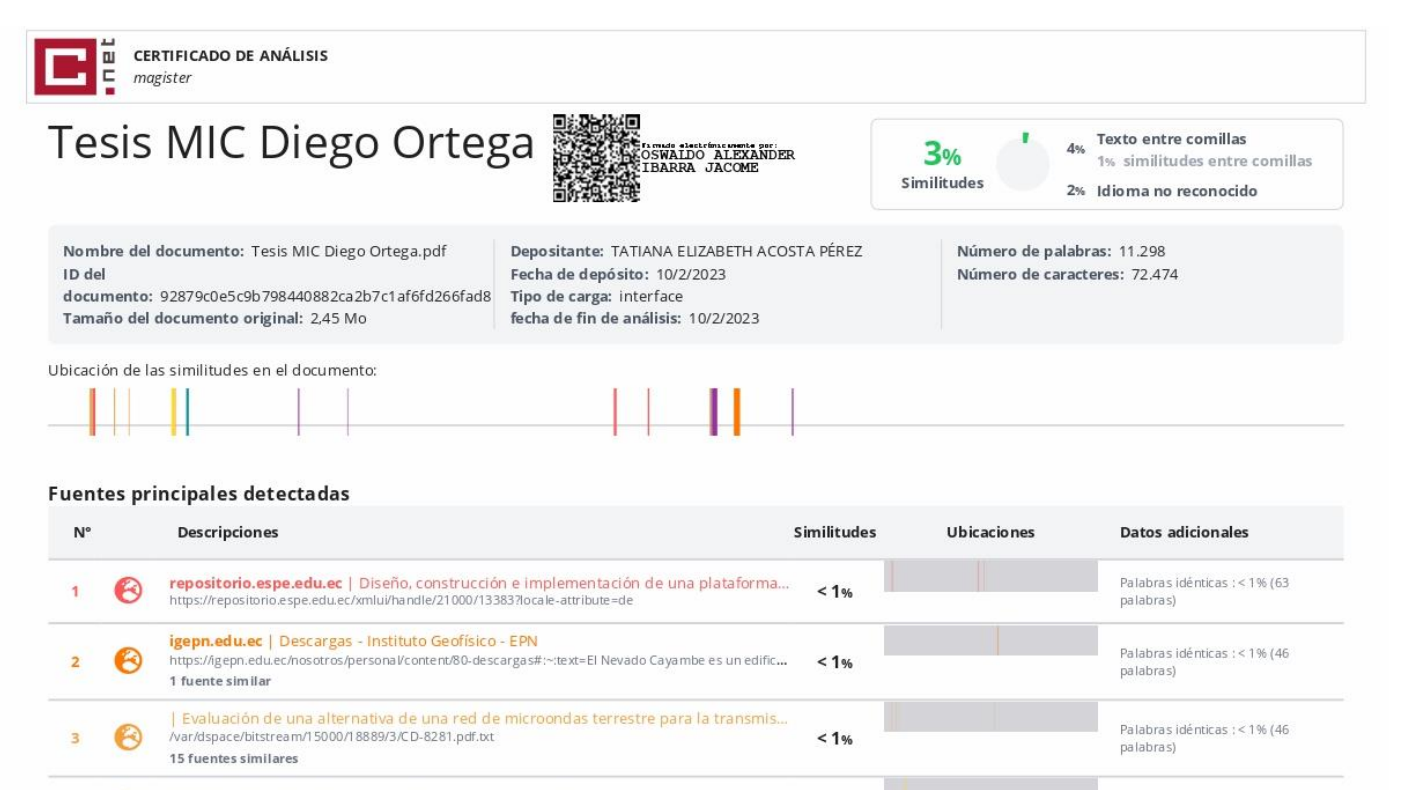

localhost | Análisis del impacto del terremoto y su incidencia en el proceso de e<br>http://localhost:8080/xmlui/bitstream/redug/27503/3/JULIO DARÍO the big . docx el ultimo.pdf.txt Palabras idénticas : < 1% (38 4 ❸  $1%$ palabras) repositorio.espe.edu.ec | Diseño, construcción e implementación de un robot anima... Palabras idénticas : < 1% (29  $\bm{\Theta}$ http://repositorio.espe.edu.ec:8080//bitstream/21000/21170/4/T-ESPEL-MEC-0194.pdf.txt 5  $1%$ palabras) 8 fuentes similares

#### **Fuentes con similitudes fortuitas**

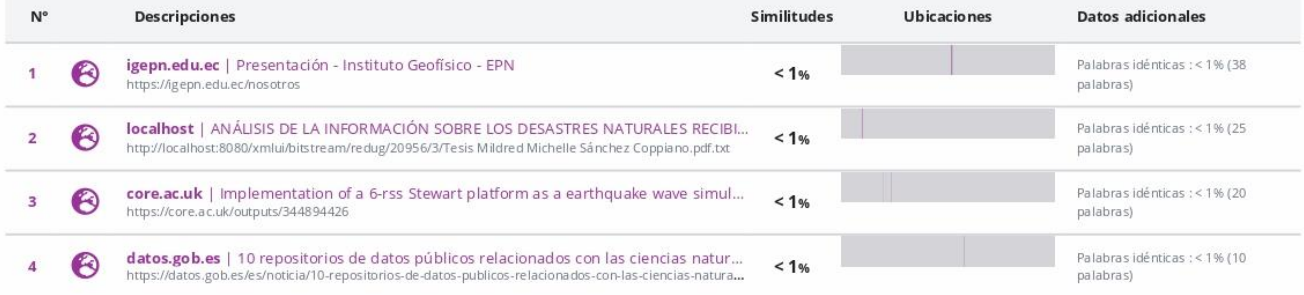

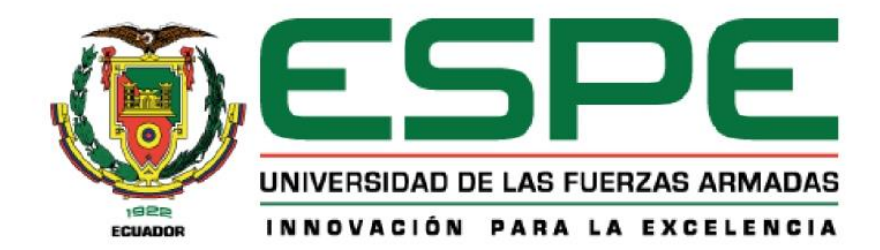

Departamento de Eléctrica, Electrónica y Telecomunicaciones **Carrera de Ingeniería en Electrónica Y Automatización** 

#### **Certificación**

<span id="page-2-0"></span>Certifico que el trabajo de integración curricular: "Simulador De Eventos Sísmicos A Escala Utilizando La Plataforma Robótica Stewart" fue realizado por el señor Ortega **Mena, Diego Javier, el mismo que cumple con los requisitos legales, teóricos, Diego Javier el mismo diego diego diego diego diego diego diego diego con los requisitos, científicos, teóricos**<br>Diego diego diego diego diego diego diego diego diego diego diego diego diego diego diego diego diego diego científicos, técnicos y metodológicos establecidos por la Universidad de las Fuerzas Armadas ESPE, además fue revisado y analizada en su totalidad por la herramienta de prevención y/o verificación de similitud de contenidos; razón por la cual me permito acreditar y autorizar para que se lo sustente públicamente.

Sangolquí, 30 de enero de 2023

Firma:

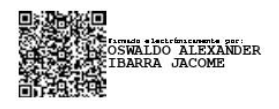

Ing. Oswaldo Alexander Ibarra Jácome MGs.

C. C. 171953542-7

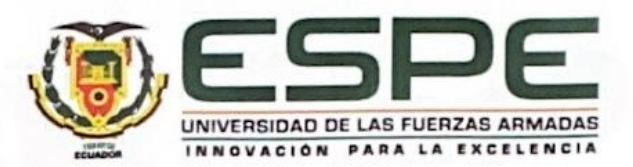

<span id="page-3-0"></span>Departamento de Eléctrica, Electrónica y Telecomunicaciones Carrera de Ingeniería en Electrónica y Automatización

### Responsabilidad de Autoría

Yo, Ortega Mena, Diego Javier, con cédula de ciudadanía nº 172861575-6, declaro que el contenido, ideas y criterios del trabajo de integración curricular: "Simulador De Eventos Sísmicos A Escala Utilizando La Plataforma Robótica Stewart" es de mi autoría y responsabilidad, cumpliendo con los requisitos legales, teóricos, científicos, técnicos, y metodológicos establecidos por la Universidad de las Fuerzas Armadas ESPE, respetando los derechos intelectuales de terceros y referenciando las citas bibliográficas.

Sangolquí, 30 de enero de 2023

Firma

Ortega Mena Diego Javier

C.C.: 172861575-6

<span id="page-4-0"></span>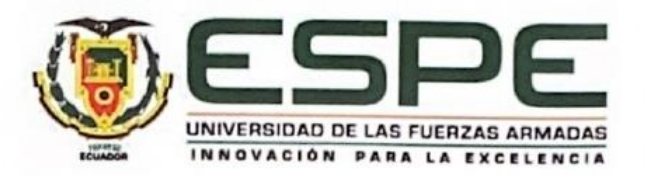

# Departamento de Eléctrica, Electrónica y Telecomunicaciones

Carrera de Ingeniería en Electrónica y Automatización

## Autorización de Publicación

Yo, Ortega Mena, Diego Javier, con cédula de ciudadanía nº 172861575-6, autorizo a la Universidad de las Fuerzas Armadas ESPE publicar el trabajo de titulación: "Simulador De Eventos Sísmicos A Escala Utilizando La Plataforma Robótica Stewart" en el Repositorio Institucional, cuyo contenido, ideas y criterios son de mi responsabilidad.

Sangolquí, 30 de enero de 2023

Firma

Ortega Mena Diego Javier C.C.: 172861575-6

## **Dedicatoria**

A Dios, por darme la sabiduría y la constancia para recorrer este camino, a mis padres y hermanos por su apoyo y su guía, a mis amigos, novia y familia.

*Diego*

Agradezco a Dios por las virtudes y oportunidades, por los aprendizajes y las personas que ha puesto en mi camino.

A mis padres Edgar y Liliana por su amor, esfuerzo y paciencia a lo largo de esta etapa. A mis hermanos Josué y Christian por su guía, sus enseñanzas y su apoyo. Sin duda, el amor que me han brindado, así como su sabiduría y su soporte me permitieron ser la persona que hoy soy.

A Valeria por su cariño, su ayuda y su compañía que hicieron de los días largos, cortos y de este camino, sendero. A mis amigos por los consejos, la música y los buenos momentos compartidos. Esta etapa no hubiera sido lo mismo sin ustedes.

Al Ing. Alexander Ibarra y demás docentes que me apoyaron en mi formación académica y personal.

A todos ustedes, muchas gracias.

*Diego*

# Índice de contenidos

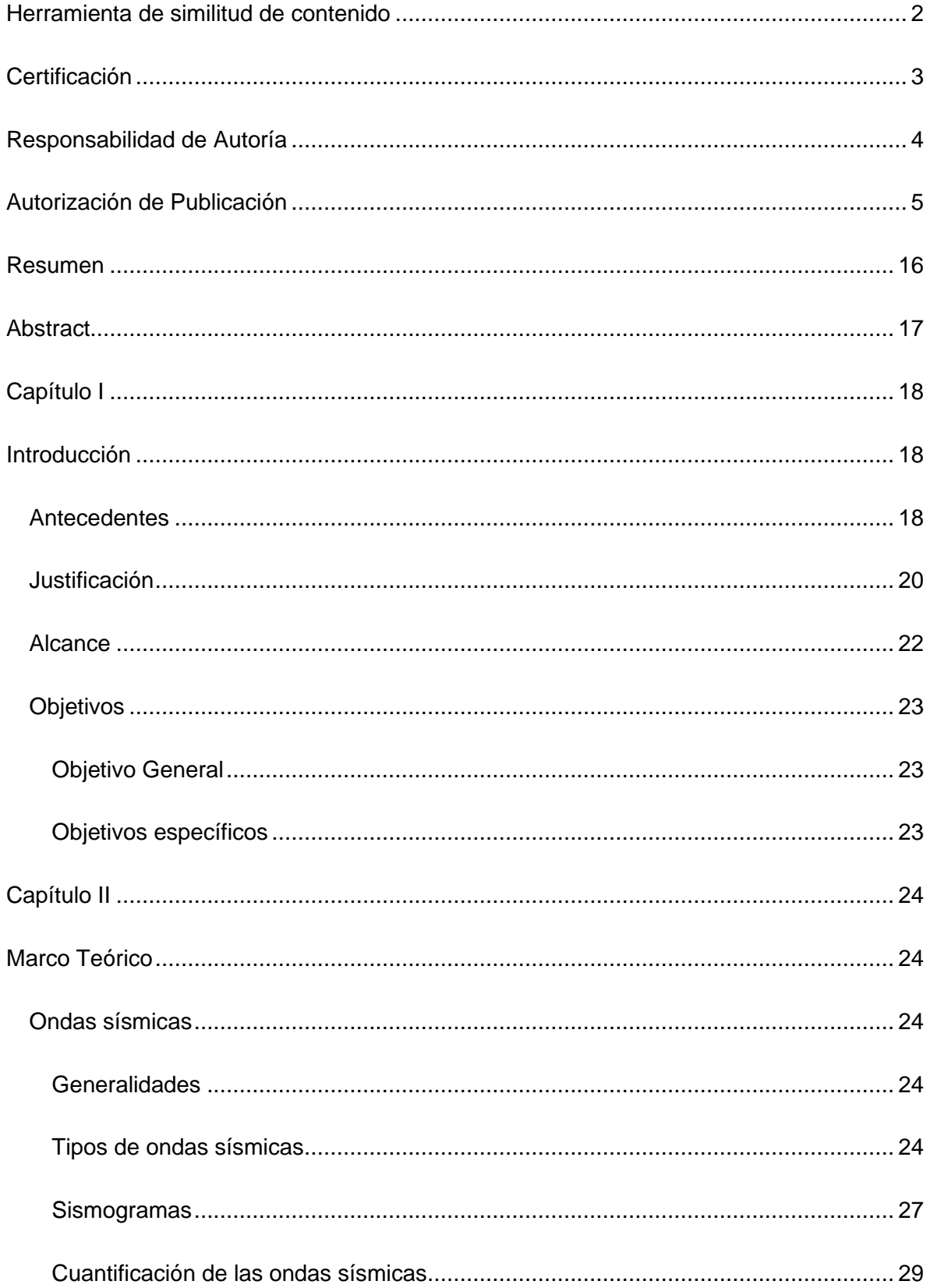

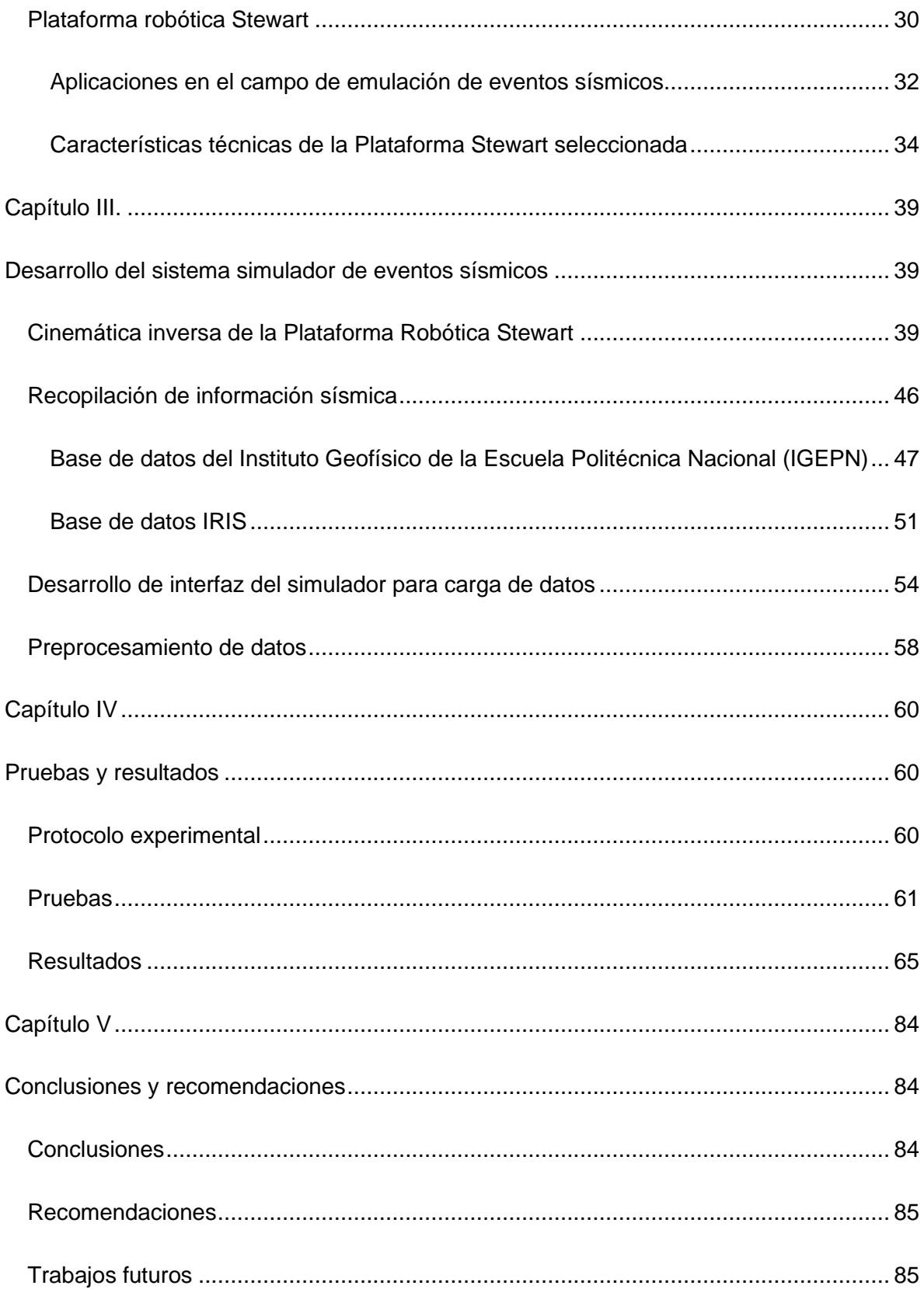

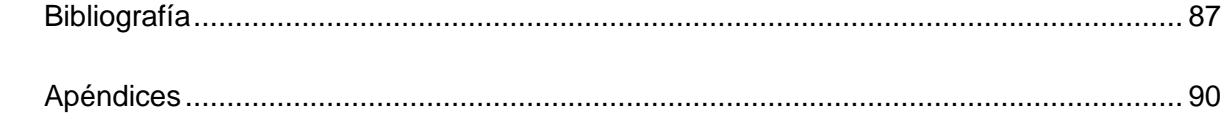

# **Índice de tablas**

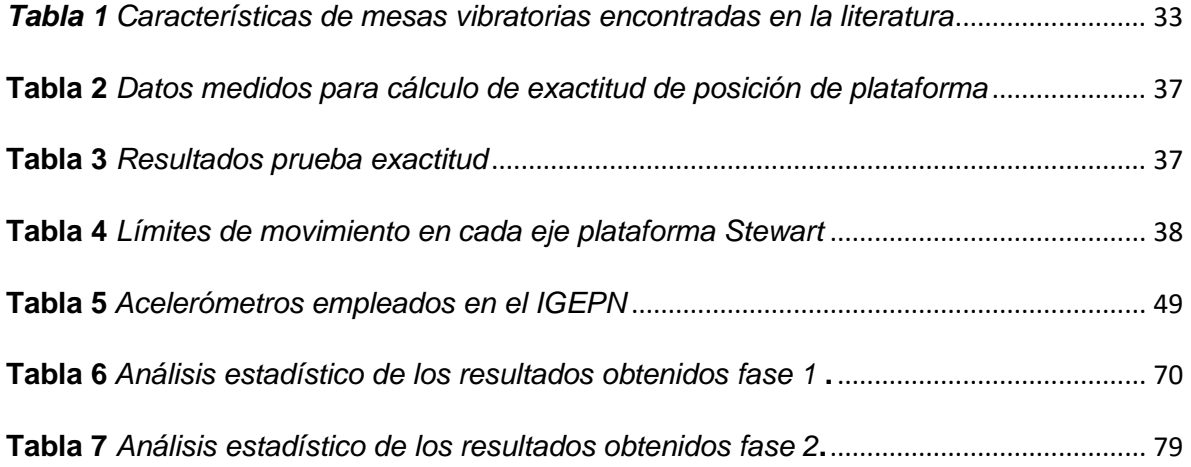

# **Índice de figuras**

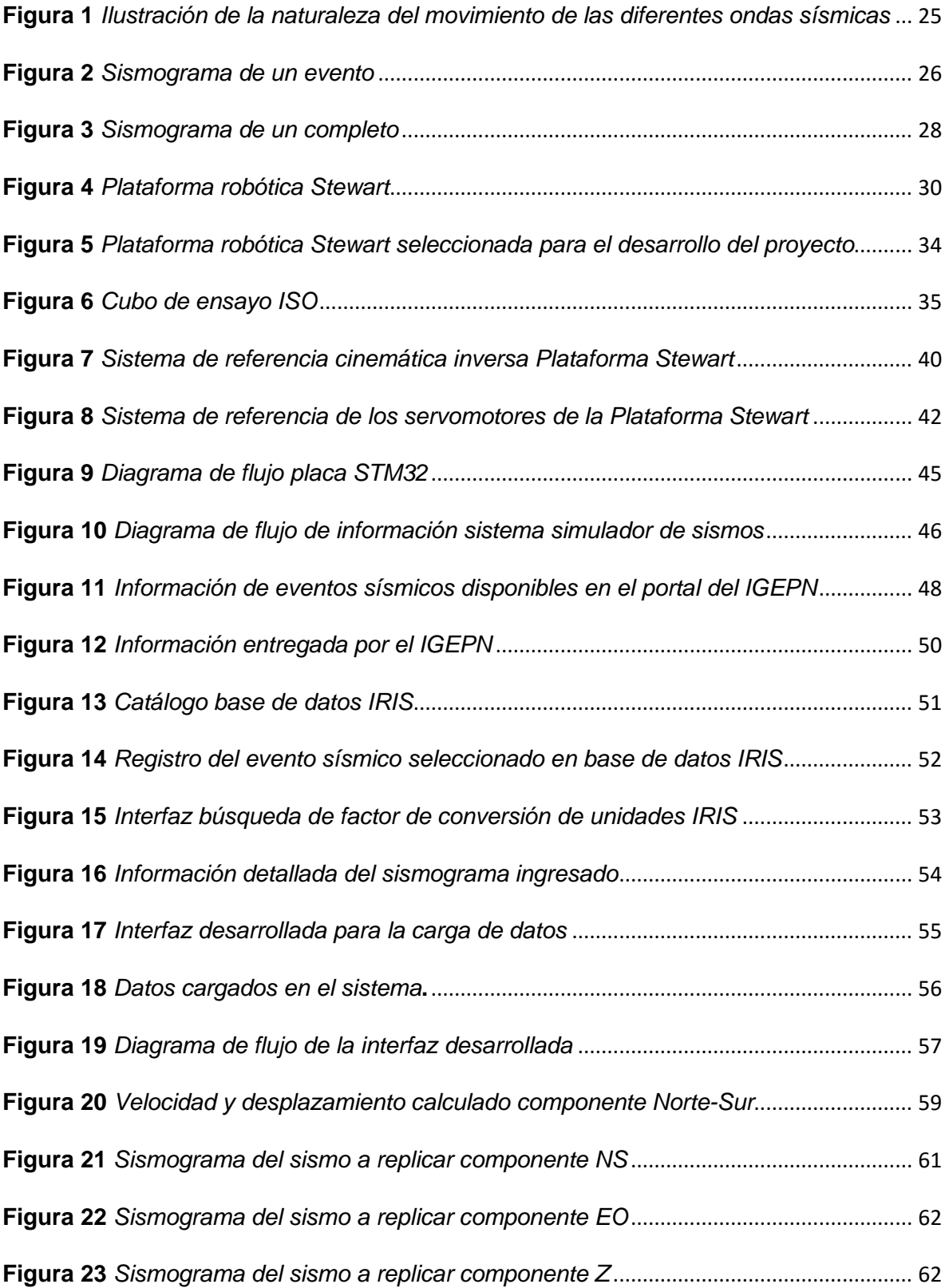

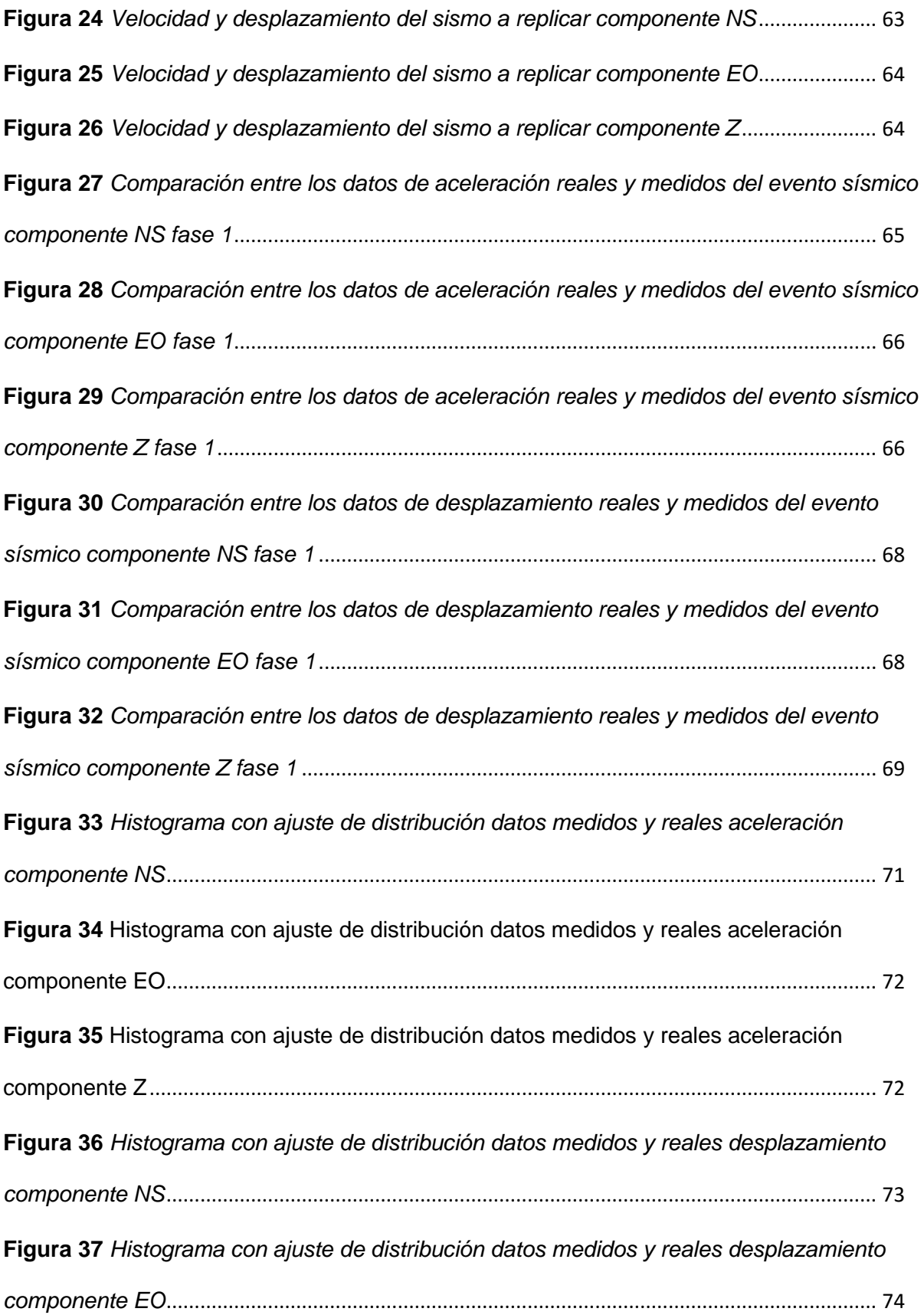

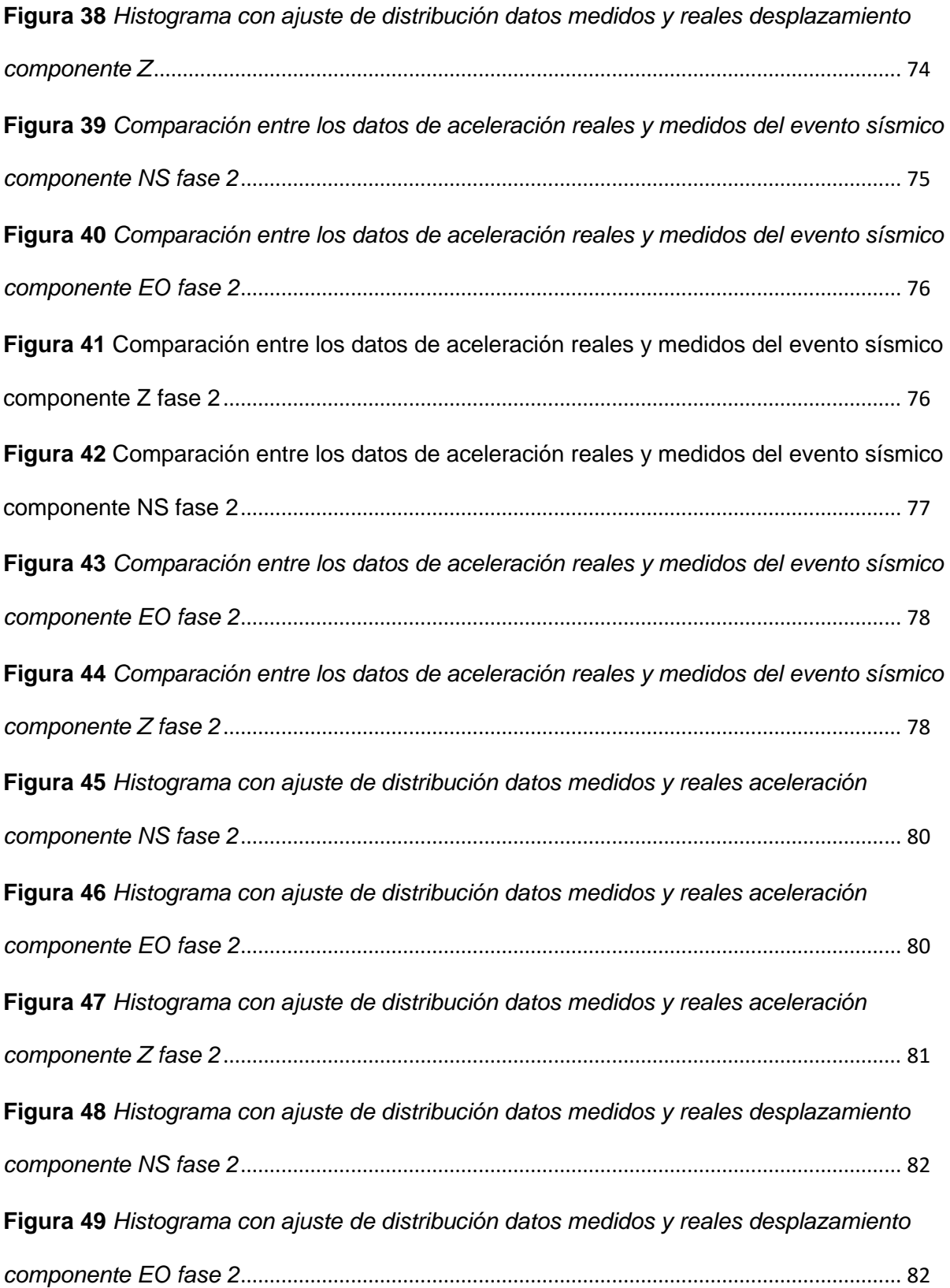

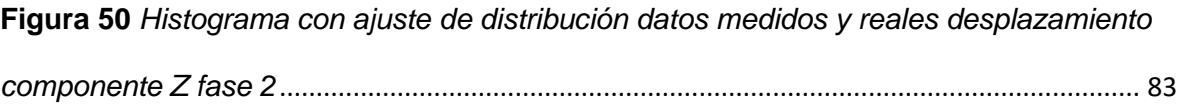

#### **Resumen**

<span id="page-15-0"></span>En este trabajo se presenta el desarrollo y la implementación de un sistema simulador de eventos sísmicos empleando una plataforma robótica Stewart y diversos datos de terremotos que han sido recopilados mediante sismógrafos a lo largo de todo el mundo. Es importante contemplar que, tanto la simulación como el estudio de este tipo de fenómenos naturales se ha convertido en un amplio campo de investigación para diversas ramas científicas, debido a su elevada complejidad y al gran riesgo que representa un terremoto de magnitud considerable para la seguridad y el bienestar de la población, teniendo en cuenta la alta tasa de letalidad causada por asfixias, golpes, insuficiencia respiratoria, entre otros problemas generados habitualmente por la destrucción de la infraestructura. Para evaluar el desempeño del sistema se efectuaron diversas pruebas que permitieron contrastar la información sísmica original ingresada al sistema, con la información del movimiento generado por la plataforma. Al analizar los resultados obtenidos mediante este trabajo se permitió evidenciar las diversas limitantes físicas que presenta la plataforma robótica Stewart para su aplicación en la simulación sísmica, como la deficiencia en términos de aceleración, rango de movimiento, exactitud de posición, entre otras. Además de la influencia ejercida por la velocidad de comunicación entre los componentes del sistema que restringe su capacidad para lograr replicar movimientos de esta naturaleza de manera adecuada. Debido a estos factores, para trabajar en este campo con mayor efectividad se debe considerar el uso de actuadores que presenten mejores características de desempeño para este tipo de aplicaciones, como mesas vibratorias en lugar de emplear la plataforma robótica Stewart.

*Palabras clave:* plataforma Stewart, simulación sísmica, terremotos*.* 

#### **Abstract**

<span id="page-16-0"></span>This project presents the development and implementation of a seismic event simulator system using a Stewart robotic platform and earthquake data that has been collected by seismographs throughout the world. It is important to consider that simulation and study of this type of natural phenomena has become a broad field of research for various scientific disciplines, due to the high complexity and the great risk that an earthquake of considerable magnitude represents for the safety of the population, in consequence of the high fatality rate caused by suffocation, trauma, respiratory failure, among other problems usually generated by the destruction of infrastructure. To evaluate the performance of the system, various tests were carried out that allowed contrasting the original seismic information entered into the system, with the information of the movement generated by the platform. The analysis of the results obtained through this work, demonstrate the various physical limitations that the Stewart robotic platform presents for its application in seismic simulation, such as the deficiency in terms of acceleration, range of movement, position accuracy, among others. In addition, the influence of the communication speed between the components of the system is an important factor that restricts the performance of the platform to replicate movements of this nature, because of the speed of reaction that seismic simulation requires. Due to these factors, to work in this field more effectively, the use of actuators that present better characteristics for this type of applications should be considered, such as vibrating plate instead of using the Stewart robotic platform.

*Keywords:* Stewart platform, seismic simulation, earthquake.

#### **Capítulo I**

#### **Introducción**

#### <span id="page-17-2"></span><span id="page-17-1"></span><span id="page-17-0"></span>**Antecedentes**

Es evidente cómo en la actualidad la robótica ha evolucionado en múltiples aspectos, desarrollando robots con propiedades apropiadas para distintas aplicaciones, enfocándose en diferentes características como: capacidad de carga, velocidad, capacidad de posicionamiento del actuador final, número de grados de libertad, entre otras. Debido a esto, existen diferentes formas para catalogarlos, por ejemplo, mediante la estructura de un robot es posible clasificarlo en dos grupos (Isidro, 2007):

- Robot tipo serie: son aquellos robots compuestos por una cadena cinemática abierta los cuales tienen una estructura antropomórfica.
- Robot tipo paralelo: son aquellos formados por una plataforma fija y una plataforma móvil, estas se encuentran unidas por varias cadenas cinemáticas en paralelo, componiendo de esta forma cadenas cinemáticas cerradas.

Entre las principales diferencias funcionales de estos dos tipos de robots está el espacio de trabajo, el cual es más amplio para los robots de tipo serie, sin embargo, los robots tipo paralelo ofrecen mayor velocidad, rigidez y precisión ya que soportan la carga por medio de varios brazos en paralelo (Isidro, 2007). Por esto, se hará uso de un robot tipo paralelo conocido como "Plataforma Stewart" para el proyecto planteado.

La plataforma robótica Stewart es una estructura manipuladora que posee seis grados de libertad, conformada por seis actuadores iguales dispuestos de forma simétrica (Carosio, 2007), permitiendo mover libremente al cuerpo posicionado sobre la plataforma en los tres ejes lineales (x, y, z) y rotarlo alrededor de cada uno de estos ejes, efectuando un desplazamiento

angular conocido como balanceo (rotación entrono al eje x), inclinación (rotación en torno al eje y) y guiñada (rotación en torno al eje z) (Varona, 2020).

Debido a la naturaleza del movimiento generado por esta plataforma y su capacidad de recrear movimientos con elevada precisión, esta ha sido comúnmente empleada en aplicaciones como simuladores de vuelo, industria animatrónica, diseño de robots hexápodos, investigación submarina, simulación de sismos, entre otras. Por lo que esta plataforma es idónea para llevar a cabo este proyecto.

En el año 2017 se desarrolló en la Universidad de las Fuerzas Armadas ESPE un trabajo de titulación previo a la obtención del título de Ingeniero en Mecatrónica con el tema: "Diseño, construcción e implementación de una plataforma tipo Stewart para control de una aplicación bola en plataforma a través de visión artificial" por los estudiantes Bueno & Maldonado (2017) y bajo la dirección del Ing. David César Loza Matovelle. En dicho trabajo se desarrolló el diseño y la construcción de una plataforma Stewart, mediante el uso de software CAD/CAE además de distintos procesos de manufactura, corte láser e impresión 3D. Además, se dio solución a la cinemática del robot paralelo y se empleó un control retroalimentado por medio de visión artificial, el cual permite saber la posición de una bola mediante el procesamiento digital de la misma (Bueno & Maldonado, 2017). Como resultado se obtuvo una plataforma robótica Stewart capaz de llevar una bola hacia un punto establecido sin intervención del usuario, además se menciona que la plataforma posee una exactitud de 3.1° en orientación y 13 mm en posición (Bueno & Maldonado, 2017)

Haciendo uso de la plataforma Stewart desarrollada en el proyecto previamente mencionado, en la Universidad de las Fuerzas Armadas ESPE durante el año 2019 se llevó a cabo un trabajo de titulación previo a la obtención del título de Ingeniero en Electrónica, Automatización y Control con el tema "Desarrollo de estrategias de control en base a lógica difusa y redes neuronales en un robot paralelo tipo Stewart para aplicación de bola en

plataforma a través de visión artificial" por el estudiante Vela, S. y bajo la tutoría del Ing. Oswaldo Alexander Ibarra Jácome, en este trabajo se efectúan ciertos cambios a nivel estructural de la planta además de la implementación exitosa de estrategias de control basados en lógica difusa, obteniendo como resultado un tiempo de establecimiento de 6.21 segundos y un error de 5.81 % en estado estacionario (Vela, 2019).

Luego, a lo largo del mismo año (2019), en la Universidad de las Fuerzas Armadas ESPE se desarrolló otro trabajo de titulación previo a la obtención del título de Ingeniero en Electrónica, Automatización y Control con el tema "Desarrollo de estrategias de control en base a matriz dinámica en un robot paralelo tipo Stewart para aplicación de bola en plataforma a través de visión artificial" por Montenegro, E. bajo la dirección del Ing. Jaime Paúl Ayala Taco, donde se empleó la plataforma robótica Stewart para implementar la estrategia de control predictivo basada en matriz dinámica para la aplicación de posicionamiento de bola en plataforma. Se obtuvo como resultado un sistema con valores similares en cuanto al error en estado estacionario del trabajo desarrollado por Vela, S. teniendo una oscilación entre 4.83 % a 12.67%, sin embargo, se logra notar una mejora en el tiempo de establecimiento, pues en promedio con DMC se demora alrededor de 1.5 segundos menos que con la estrategia Fuzzy planteada en el trabajo de Vela, S. (Montenegro, 2019).

#### <span id="page-19-0"></span>**Justificación**

En Ecuador existe el denominado Plan de Creación de Oportunidades 2021-2025 que representa la máxima directriz política y administrativa para la aplicación de la política pública dentro del territorio. Mediante este plan, el Gobierno Nacional ejecuta lo planteado en el Plan de Gobierno dentro del cual se plantea como Objetivo número 7 lo siguiente: "Promover las capacidades de los ciudadanos y promover una educación innovadora, inclusiva y de calidad en todos los niveles", con la siguiente especificación: "7.2. Promover la modernización y eficiencia del modelo educativo por medio de la innovación y uso de herramientas

tecnológicas". La naturaleza del presente trabajo de integración curricular se alinea con estos objetivos planteados por el Gobierno Nacional debido a que promueve la transferencia tecnológica y de conocimiento dentro de la universidad al dotar a los laboratorios de un sistema de simulación sísmica, implementado mediante la optimización de recursos que previamente fueron desarrollados por otros estudiantes. De esta forma, se logra darle un valor agregado al dispositivo tecnológico previamente desarrollado, que sirve de apoyo en múltiples disciplinas ya que los fenómenos naturales como sismos y terremotos son campo de interés de varias carreras, tanto desde el ámbito de formación académica, hasta el ámbito de investigación científica.

Por otra parte, el artículo 389 de la Constitución de la República del Ecuador resuelve que "es deber del Estado proteger a las personas, las colectividades y la naturaleza frente a los efectos negativos de los desastres de origen natural o antrópico mediante la prevención ante el riesgo" (Ministerio del Interior, 2019). Por lo que, para la Universidad de las Fuerzas Armadas ESPE, el estudio y la investigación de distintas fuentes de amenazas potenciales de la seguridad pública es un campo de alto interés, en este caso en el campo de la prevención de riesgos causados por desastres naturales como sismos y terremotos.

En adición, la Organización Mundial de la Salud (OMS) (2022) menciona que: de forma global existen más de un millón de sismos al año, dando como resultado un promedio de dos sismos por minuto. Además, indica que un terremoto de gran magnitud en una zona urbana es uno de los peores desastres naturales que pueden ocurrir. Durante las últimas los últimos años (1970-2017) los terremotos han sido la causa de más de un millón de fatalidades a nivel mundial en países como China, Ecuador, Haití, Japón, México, Pakistán, entre otros." (Organización Mundial de la Salud, 2022). Además, la desmesurada urbanización en diversas partes sísmicamente activas del mundo da resultado a mega ciudades con altas densidades poblacionales (20.000 a 60.000 hab/km2) (Organización Mundial de la Salud, 2022). Dichos

sectores son de alto riesgo y pueden sufrir consecuencias negativas de los episodios sísmicos, como la alta tasa de letalidad causada por asfixias, golpes, hipotermia, insuficiencia respiratoria aguda, debido a la destrucción de la infraestructura.

Por lo que, el desarrollo de este proyecto contribuye al estudio del efecto de movimientos telúricos en distintos campos, ya que es capaz de recrear físicamente el movimiento de un sismo con alta precisión, permitiendo llevar a cabo diversos estudios que pueden generar información importante para la prevención y disminución de riesgos ocasionados por sismos y terremotos, con la intención de evitar pérdidas humanas y reducir los daños en edificaciones durante dichos eventos. Es importante comprender que el impacto que un sismo puede llegar a producir en un lugar determinado no depende únicamente de la intensidad del movimiento generado, sino que también depende en gran medida de la denominada "competencia sísmica" con que las edificaciones hayan sido diseñadas y construidas.

### <span id="page-21-0"></span>**Alcance**

En el presente proyecto se plantea el desarrollo de un simulador de eventos sísmicos a escala empleando la plataforma robótica Stewart, para lo cual, se debe llevar a cabo la programación de dicha plataforma robótica con la intención de que replique el movimiento generado por un sismo de cualquier tipo. De esta manera, mediante la recopilación de diversa información sísmica, proporcionada por diferentes entidades especializadas en este campo, se pretende recrear una forma de onda generada por un sismo real, empleando software de procesamiento matemático para modelarla y, posteriormente, emplear dicha forma de onda en la programación del movimiento de la plataforma robótica. En cuanto al hardware necesario, la plataforma robótica Stewart se encuentra localizada en el Laboratorio de Accionamientos Industriales de la Universidad de las Fuerzas Armadas Espe, lugar donde se desarrollará el proyecto planteado.

Adicionalmente, debido a la naturaleza del proyecto, se contará con el apoyo de un grupo multidisciplinario de profesionales de la Universidad de las Fuerzas Armadas ESPE con la intención de cubrir de forma adecuada ciertos aspectos técnicos de diversas disciplinas implicadas en el estudio de este tipo de desastres naturales y sus efectos.

Por otra parte, se llevará a cabo la comprobación del movimiento generado por la plataforma empleando un instrumento de medición tipo giroscopio, para así corroborar que dicho movimiento concuerda con los datos recopilados de sismos reales.

### <span id="page-22-0"></span>**Objetivos**

### <span id="page-22-1"></span>*Objetivo General*

• Desarrollar un simulador de eventos sísmicos a escala utilizando la plataforma robótica Stewart.

#### <span id="page-22-2"></span>*Objetivos específicos*

- Simular los movimientos de diferentes tipos de sismos empleando la plataforma robótica Stewart.
- Adquirir datos de movimiento de la plataforma robótica Stewart a fin de corroborar la emulación sísmica.
- Realizar una comparación gráfica de la forma de onda introducida al sistema (datos reales) con la forma de onda del movimiento generado por la plataforma (datos medidos).

#### **Capítulo II**

#### **Marco Teórico**

#### <span id="page-23-2"></span><span id="page-23-1"></span><span id="page-23-0"></span>**Ondas sísmicas**

#### <span id="page-23-3"></span>*Generalidades*

Un sismo es una serie de movimientos transitorios del suelo que se originan en un lugar (denominado epicentro) y se propagan a lo largo de todas las direcciones. En esta sección se estudiará este fenómeno y sus principales características, así como las ondas que lo componen y su clasificación.

#### <span id="page-23-4"></span>*Tipos de ondas sísmicas*

En el campo de la sismología, las ondas sísmicas son clasificadas en dos grandes grupos: ondas internas y ondas superficiales. Las ondas sísmicas internas, como su nombre lo indica, son aquellas que viajan a través del interior de la tierra y estas, a su vez, se subdividen en ondas Primarias (P) y ondas Secundarias (S), dependiendo de la dirección de propagación de las mismas. Si se trata de ondas con una dirección de propagación longitudinal se la clasifica como ondas P, mientras que una onda con dirección de propagación transversal es una onda S. Por otra parte, dividen a su vez en dos grupos: ondas Love (LQ o L) que generan una vibración del suelo similar a las Transversales (ondas S), pero polarizadas en un plano horizontal, y las ondas Rayleigh (LR o R) cuyo movimiento es similar al movimiento generado al arrojar una piedra en un tanque de agua, estas hacen vibrar las partículas en un plano vertical, pero en sentido elíptico retrógrado (Estrada, 2012). En la Figura 1 se muestra un diagrama que representa el movimiento generado por las ondas previamente mencionadas.

## <span id="page-24-0"></span>**Figura 1**

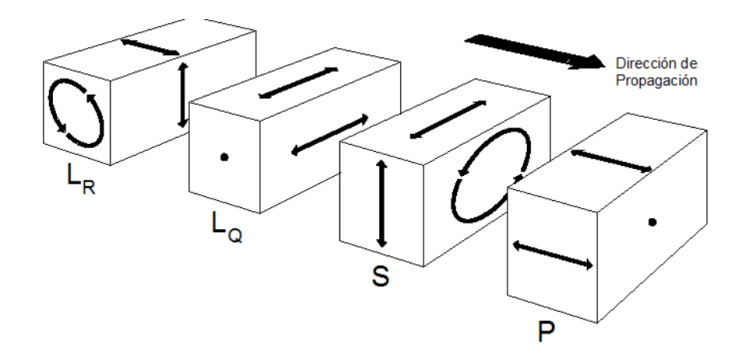

*Ilustración de la naturaleza del movimiento de las diferentes ondas sísmicas*

*Nota.* Tomado de *Apuntes de Sismología para Alumnos de Ingeniería Geodésica y Geofísica de la Facultad de Ciencias Exactas y Tecnología,* por Estrada, L, 2012*.*

La velocidad de propagación de los distintos tipos de ondas varía entre sí, su rango habitual está determinado de la siguiente manera (Varona, 2020).

- Ondas P: 7 km/s.
- Ondas S: 4-6 km/s.
- Ondas L: 2-3 km/s.
- Ondas R: 90% de la velocidad de las ondas S.

Debido a estos rangos de velocidades, las ondas P son las primeras en llegar al punto de observación, seguido por las ondas S y posteriormente las ondas superficiales. Estas se suelen registrar una tras otra, teniendo comúnmente un registro como el que se muestra en la Figura 2.

#### <span id="page-25-0"></span>**Figura 2**

#### *Sismograma de un evento*

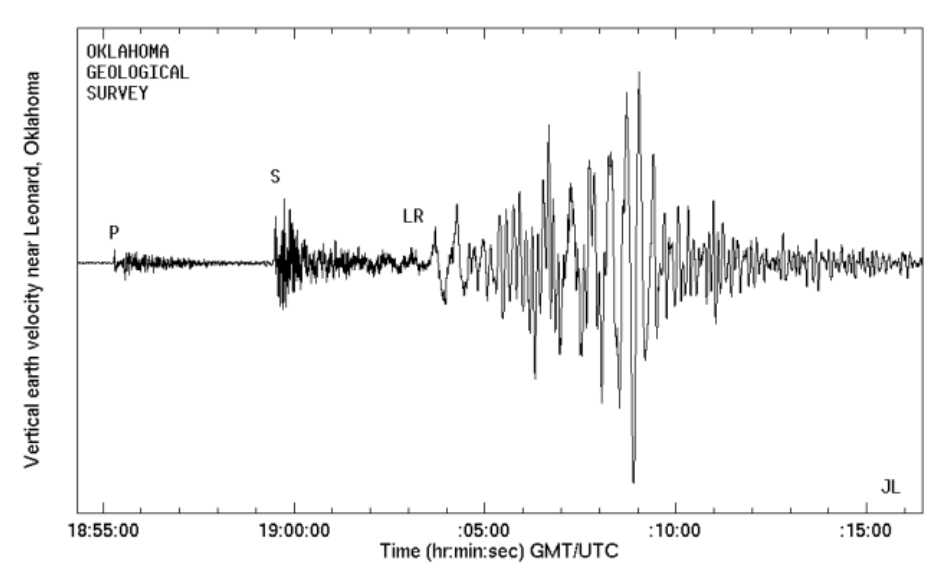

2001 Feb 28, Tacoma-Olympia earthquake, Ms=6.9(OGS)

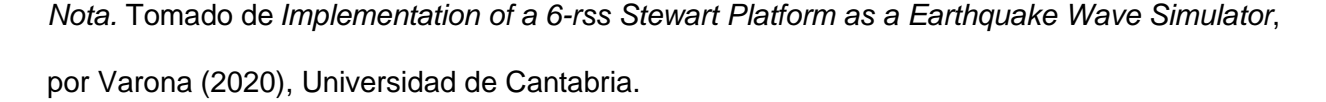

Sin embargo, en ciertos sismos suelen generarse distintos tipos de ondas P y S que tornan compleja la lectura y la interpretación del sismograma generado, por lo cual el comportamiento del sismograma mostrado en la Figura 2 es únicamente teórico, no necesariamente las ondas P estarán separadas de las ondas S debido a la velocidad de propagación, estas pueden mezclarse entre sí en ciertos casos.

No obstante, existen características que permiten diferenciar de mejor forma a los tipos de onda entre sí. La frecuencia de oscilación es un factor determinante en cada tipo de onda, las ondas Primarias son ondas de alta frecuencia, las Secundarias son de menor frecuencia y las superficiales son ondas de muy baja frecuencia. Otro factor importante es la amplitud de la onda, las ondas Secundarias tienen mayor amplitud que las ondas primarias debido a que

llevan mayor energía, aunque aparentemente en un sismograma pueda verse lo contrario conforme a la ubicación del foco (superficial, profundo, cercano o lejano) y a la componente del movimiento que se esté registrando (Estrada, 2012).

Debido a estas características, las ondas P suelen llegar primero al punto de observación, sin embargo, al poseer poca energía, estas ondas son prácticamente imperceptibles para los seres humanos, no obstante, animales como perros o gatos son capaces de detectar dicho movimiento, por lo que habitualmente ciertos animales son capaces de notar los eventos sísmicos un corto lapso de tiempo antes que las personas lo hagan.

#### <span id="page-26-0"></span>*Sismogramas*

Un sismograma es un registro de las ondas sísmicas receptadas por un sismógrafo de un determinado evento. Estos contienen bastante información relevante sobre el evento sísmico registrado, tanto en aspectos como fuerza, duración y distancia del epicentro. La altura de la onda registrada es empleada para determinar la magnitud del terremoto.

Como se mencionó previamente, en la Figura 2 se muestra un sismograma de un evento determinado, sin embargo, cabe recalcar que únicamente se muestra el componente que registró el movimiento en el eje vertical o eje Z del evento. Un terremoto genera movimiento las tres direcciones espaciales, por lo que un sismógrafo realiza mediciones simultáneas en estas 3 direcciones, generando así 3 componentes de un sismograma, los cuales son: componente Norte-Sur, componente Este-Oeste y componente vertical o Z (Varona, 2020). Esto se ejemplifica de mejor manera en la Figura 3.

#### <span id="page-27-0"></span>**Figura 3**

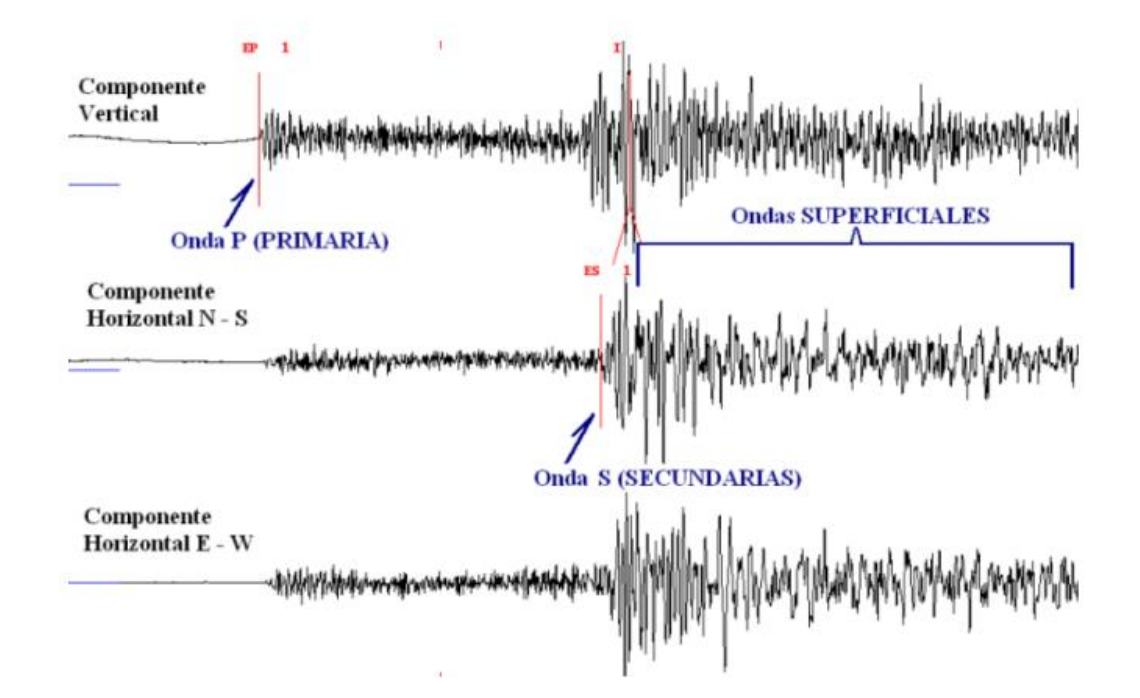

*Nota.* Tomado de *Implementation of a 6-rss Stewart Platform as a Earthquake Wave Simulator*, por Varona (2020), Universidad de Cantabria.

De esta forma, se logra registrar de manera efectiva en movimiento en las 3 direcciones espaciales del sismo mediante dispositivos electrónicos (comúnmente acelerómetros) para así tener una perspectiva completa de la naturaleza del movimiento telúrico y sus diversas características.

En ciertas ocasiones, los sismogramas únicamente registran las ondas P y las ondas superficiales, pero no son capaces de registrar ondas S, esto se debe a la posición del epicentro del sismo ya que, si este se encuentra ubicado en el lado opuesto de la Tierra, las ondas S no son capaces de atravesar el núcleo exterior de la Tierra debido a que es líquido, y las ondas no logran llegar al instrumento de medición.

#### <span id="page-28-0"></span>*Cuantificación de las ondas sísmicas*

Existen distintas formas de cuantificar las ondas sísmicas, con distintas escalas de intensidad y de magnitud. Es importante aclarar que, las escalas de magnitud son aquellas que toman en cuenta la energía liberada por las ondas sísmicas, mientras que las escalas de intensidad toman en cuenta los daños producidos por el evento. Por ende, las escalas de magnitud están relacionadas directamente con la naturaleza inherente del evento sísmico y las escalas de intensidad con el impacto que provocan en la población, construcciones y naturaleza, por lo que influyen otros factores como la denominada "competencia sísmica" con la que las edificaciones fueron construidas.

Los primeros intentos de cuantificar las ondas sísmicas se basaron en medir los efectos observables que estos provocaban, por lo que en 1902 Mercalli G. propuso una escala que, posteriormente, en 1931 sería modificada tomando el nombre de "escala modificada de Mercalli" o también conocida por sus siglas MM. Esta se convirtió en la escala de intensidad más empleada a pesar de que existen otras tantas. La escala MM está conformada por 12 grados de intensidad, con distintas características propias de cada uno de estos grados. Sin embargo, como se mencionó antes, las escalas de intensidad no son realmente objetivas debido a que influyen diversos factores que no son propios del evento sísmico.

Por lo que es necesario un método para comparar de manera objetiva distintos sismos entre sí y de esta forma catalogarlos mediante el registro numérico que se obtenga de dichos eventos, en otras palabras, hacer uso de un sismograma. Existen diversas escalas de magnitud, sin embargo, la más común es la Escala de Ritcher, también conocida como escala de magnitud local  $M_L$ .

En este caso, se emplean los valores de la máxima amplitud de la onda sísmica sobre el sismograma, representado por la variable A [mm] y la diferencia de tiempo existente entre las ondas Primarias y Secundarias representado por la variable  $\Delta t_{S-P}[s]$ . Por lo que, empleando la ecuación (1) se obtiene la magnitud en la Escala de Ritcher (Varona, 2020):

$$
M_L = \log_{10} A + 3 \log_{10} (8 \Delta t_{S-P}) - 2.92 \tag{1}
$$

Este cálculo para la magnitud de las ondas sísmicas es aplicable a sismos superficiales con una distancia al epicentro menor a 2000 Km. Para sismos de otras características existen distintas escalas que se ajustan de mejor manera a los requerimientos de dichos eventos.

#### <span id="page-29-0"></span>**Plataforma robótica Stewart**

Una plataforma robótica Stewart es un robot paralelo que posee 6 grados de libertad lo que le permite moverse en tres direcciones lineales y tres direcciones angulares. En la Figura 4 se muestra un esquema que representa esta plataforma y sus distintos componentes.

#### <span id="page-29-1"></span>**Figura 4**

*Plataforma robótica Stewart*

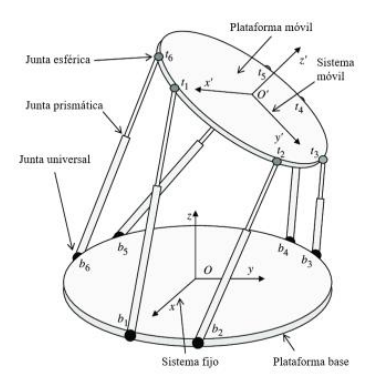

*Nota.* Tomado de *Desarrollo de Estrategias de Control en Base a Matriz Dinámica en un Robot Paralelo Tipo Stewart para Aplicación de Bola en Plataforma a través de Visión Artificial*, por Montenegro, 2019.

Como se observa en la Figura 4, el robot se encuentra constituido por dos plataformas, la plataforma base y la plataforma móvil. La plataforma base es el sistema de referencia fijo para la plataforma móvil. Este robot posee seis actuadores con articulaciones prismáticas conectados a lo largo de la plataforma base mediante juntas universales, y de igual forma en la plataforma móvil mediante juntas esféricas. Es importante comprender que en la Figura 4 se emplean cilindros como actuadores, sin embargo, se puede lograr un resultado similar empleando actuadores rotacionales como servomotores (Montenegro, 2019).

La configuración paralela de esta plataforma dota al robot de gran precisión y sensibilidad a la hora de ejecutar movimientos específicos, por lo que existe un amplio campo de aplicación para este tipo de robots.

Además, la carga que soporta es otra ventaja importante al momento de emplear esta plataforma, debido a que, al poseer 6 actuadores, el peso o carga se distribuye entre estos. De esta forma, si el robot pesa 35kg, tiene una capacidad de carga de hasta 600kg (Vela, 2019).

Según Varona (2020), entre otras ventajas de esta plataforma se encuentran:

- Buena rigidez: Debido a que un robot paralelo sufre menos momento de fuerza ante la misma carga que un robot serie.
- Altas velocidades y aceleraciones: la arquitectura del robot permite realizar tareas industriales que requieran de altas velocidades y aceleraciones.
- Tamaño, fragilidad y peso: la estructura de un robot serie genera que sean más altos y pesados para una misma aplicación en comparación con un robot paralelo, lo que los vuelve más vulnerables y frágiles a la hora de manipular distintas cargas, ya que las etapas inferiores son aquellas que soportan toda la carga en un robot serie, generando un riesgo elevado de daños en rodamientos u otras piezas.

• Punto de pivote programable por el usuario: esto permite ejecutar rotaciones alrededor de cualquier centro en el espacio de trabajo y múltiples sistemas de coordenadas.

Por otra parte, algunas desventajas de esta plataforma son:

- Cinemática compleja: Definir la posición en el espacio del efector final es matemáticamente más compleja de realizar que en un robot serie.
- Espacio de trabajo: al poseer un menor tamaño debido a su estructura, la plataforma robótica se ve limitada en el espacio de trabajo en comparación con un robot serie.
- Falta de generalidad: en los robots serie se suele tener un modelo dinámico general para estos, sin embargo, la plataforma robótica debido a su naturaleza no posee un modelo general dinámico.

#### <span id="page-31-0"></span>*Aplicaciones en el campo de emulación de eventos sísmicos*

Se define como mesa vibratoria a una plataforma móvil que simula movimientos vibratorios, generalmente sobre una estructura para someterla a estudios específicos. Estas plataformas logran reproducir un movimiento sísmico mediante el uso de controladores y actuadores, tomando en consideración una señal de entrada de aceleración, frecuencia y desplazamiento (Bolaños, 2021).

Las primeras mesas vibratorias fueron desarrolladas a finales del siglo XIX, las cuales generaban movimientos impulsados de forma manual mediante mecanismos tipo ruedamanivela con una plataforma móvil situada sobre rieles. Con el avance de la tecnología, estos dispositivos de simulación fueron mejorando al incorporar diversos mecanismos con sensores y procesamiento de datos para recrear eventos sísmicos con un alto grado de aproximación a un evento real.

Una de las primeras mesas vibratorias de gran tamaño fue implementada en la Universidad de California, la cual generaba movimientos verticales y horizontales, lo cual dio paso a la generación de mesas vibratorias con un mayor número de grados de libertad (Bolaños, 2021).

Simular eventos sísmicos a escala es un campo de estudio de alta importancia debido a que permiten desarrollar diversas investigaciones que ponen a prueba los efectos reales que puede generar un sismo en una estructura determinada, lo cual genera información relevante para el diseño, análisis y construcción de edificios, puentes, casas, entre otros.

A continuación, en la Tabla 1 se realiza un resumen de las características de las mesas vibratorias más notorias desarrolladas por distintas entidades a lo largo de los años.

<span id="page-32-0"></span>**Tabla 1**

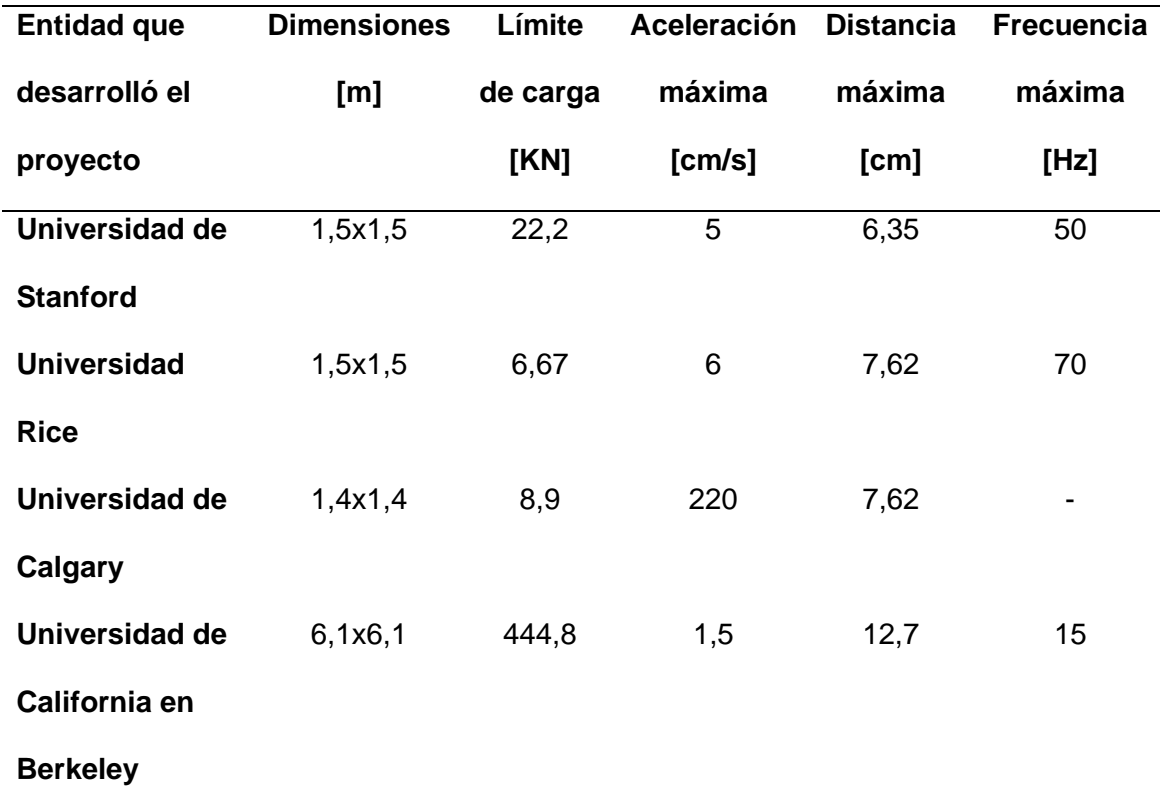

*Características de mesas vibratorias encontradas en la literatura*

*Nota.* Tomado de *Diseño de una Mesa Sísmica a Escala,* por Rives, D., 2018.

## <span id="page-33-0"></span>*Características técnicas de la Plataforma Stewart seleccionada*

Para desarrollar el proyecto en cuestión, se empleará una plataforma robótica Stewart ubicada en Laboratorio de Accionamientos Industriales de la Universidad de las Fuerzas Armadas ESPE. Esta plataforma está fabricada en base a distintos materiales como Plástico ABS, acero, acrílico, goma, entre otros. En la Figura 5 se muestra el diseño del robot y sus componentes.

## <span id="page-33-1"></span>**Figura 5**

*Plataforma robótica Stewart seleccionada para el desarrollo del proyecto*

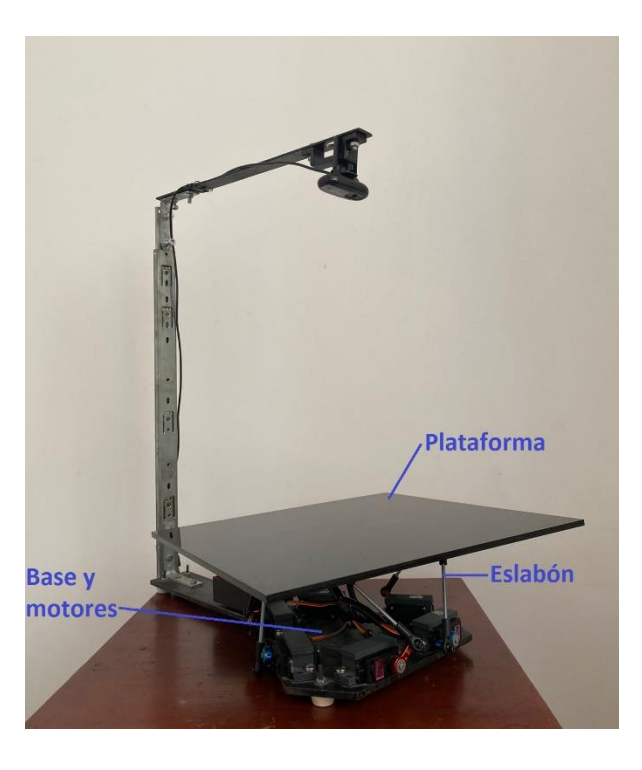

*Nota.* Se muestran los componentes mecánicos principales de la plataforma Stewart.

El material de la plataforma del robot es acrílico de 6 mm color negro y sus dimensiones son 350x350 mm, con un peso total de 880 g. Por otra parte, los motores empleados son de la marca Tower Pro Servo high-torque serie MG996R, con un peso de 55 g cada uno y un torque

de 9.4kgf.cm a 4.8V. Estos motores son controlados mediante el driver Pololu Micro Maestro 6 Channel USB Servo Controller (Vela, 2019).

Siguiendo con lo estipulado en la norma ISO 9238, el denominado cubo de ensayo es aquel cuyo volumen es el más grande que puede caber dentro del espacio de trabajo del robot. En la Figura 6 se muestra un diagrama del cubo de ensayo ISO formado por el plano C1-C2- C7-C8.

### <span id="page-34-0"></span>**Figura 6**

*Cubo de ensayo ISO.*

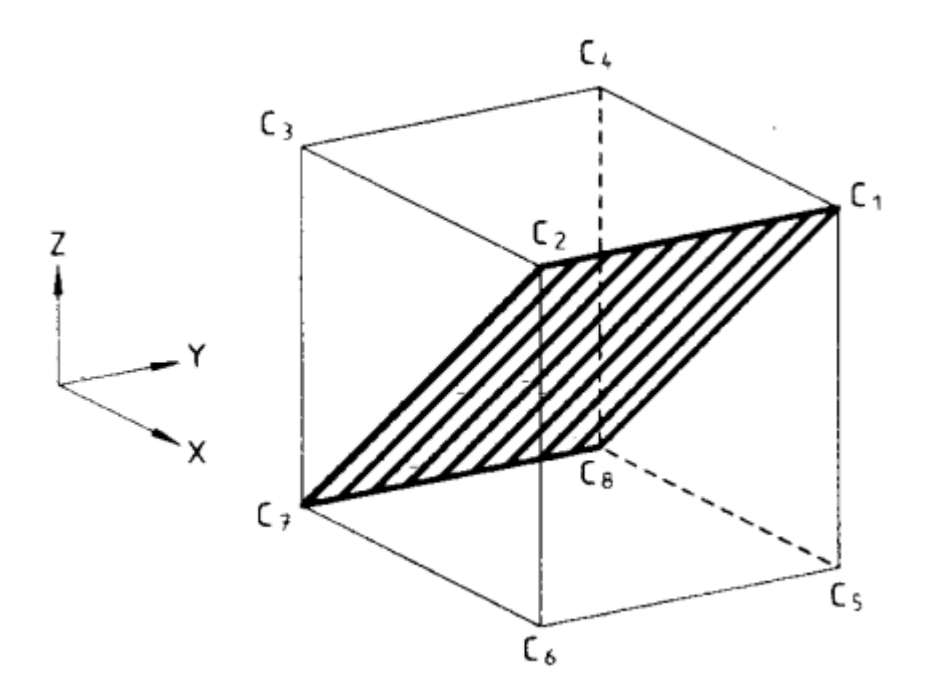

*Nota.* Tomado de *Manipulating Industrial Robots — Performance Criteria and Related Test Methods,* por International Organization for Standardization, 1998.

En el caso de la plataforma robótica, el plano está determinado por las siguientes posiciones desde el punto central (origen):

• C1. Eje X: 44 mm. Eje Y: 42 mm. Eje Z: 20 mm.

- C2. Eje X: 43 mm. Eje Y: -45 mm. Eje Z: 19 mm.
- C7: Eje X: -41 mm. Eje Y: -47 mm. Eje Z: -17 mm.
- C8: Eje X: -45 mm. Eje Y: 47 mm. Eje Z: -18 mm.

Por lo que, siguiendo con el principio del cubo de ensayo ISO, el cubo más grande que cabe dentro del espacio de trabajo del robot posee de lado un valor de 38 mm, el volumen de revolución de la plataforma es de 54 872 mm<sup>3</sup>.

Luego, siguiendo con la normativa, para determinar la exactitud de la posición de la plataforma se debe aplicar la fórmula (2) a una prueba de 30 repeticiones para 5 posiciones diferentes (International Organization for Standardization, 1998).

$$
Ap_p = \sqrt{(\bar{x} - x_c)^2 + (\bar{y} - y_c)^2 + (\bar{z} - z_c)^2}
$$
 (2)

$$
\bar{x} = \frac{1}{n} \sum_{j=1}^{n} x_j
$$
\n(2.1)

$$
\bar{y} = \frac{1}{n} \sum_{j=1}^{n} y_j
$$
\n
$$
(2.2)
$$

$$
\bar{z} = \frac{1}{n} \sum_{j=1}^{n} z_j \tag{2.3}
$$

Donde:

- $Ap_p$  es la exactitud de la posición hacia el punto de prueba.
- $\bar{x}$  es el promedio de posiciones en x.
- $\overline{y}$  es el promedio de posiciones en y.
- $\cdot$   $\bar{z}$  es el promedio de posiciones en z.
- n es el número de pruebas.
- $x_c$ ,  $y_c$ ,  $z_c$  son las coordenadas enviadas.
•  $x_j$ ,  $y_j$ ,  $z_j$  son las coordenadas medidas.

Se emplearon 5 posiciones diferentes, teniendo como resultado el promedio que se muestra en la Tabla 2.

# **Tabla 2**

*Datos medidos para cálculo de exactitud de posición de plataforma.*

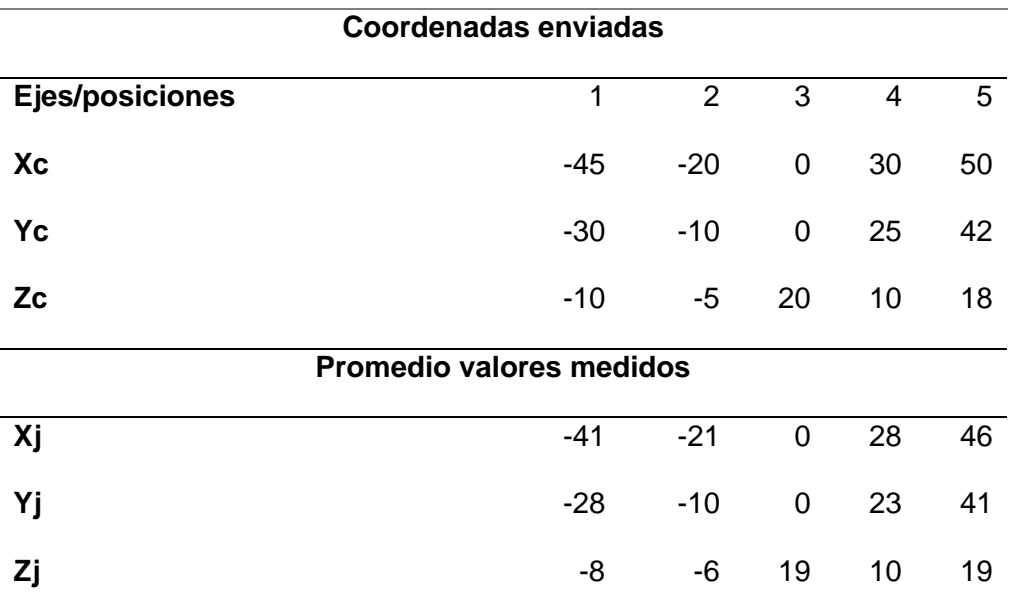

*Nota*. Se han empleado un total de 30 repeticiones para cada posición y se ha calculado el promedio de dichas pruebas.

Aplicando la fórmula (2) se obtiene:

# **Tabla 3**

*Resultados prueba exactitud.*

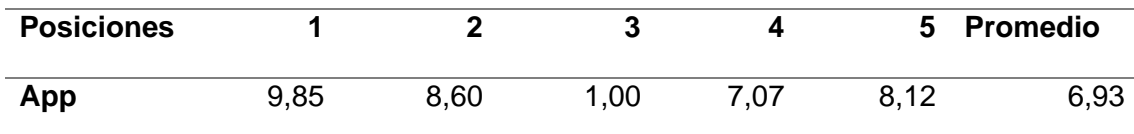

*Nota*. La exactitud al punto de prueba es de 6.93 mm.

Esto indica que cuando se ubique la plataforma en una posición determinada, dicha posición será X±6.93 mm, Y±6.93 mm y Z±6.93 mm. Lo cual será un factor a considerar al replicar un movimiento sísmico.

Por otra parte, la plataforma robótica Stewart posee el rango de movimiento descrito en la Tabla 4.

# **Tabla 4**

*Límites de movimiento en cada eje plataforma Stewart.*

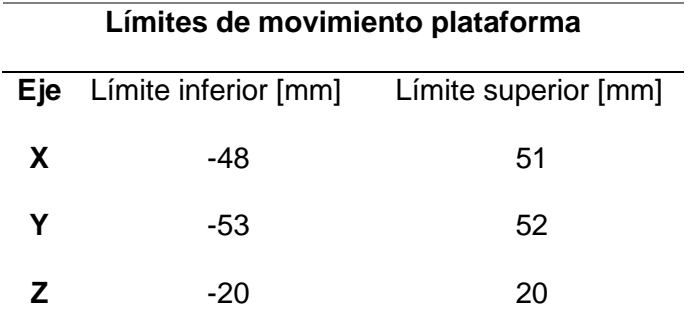

*Nota*. Estos valores se pueden ver afectados en función de la combinación de distintos desplazamientos en cada eje.

#### **Capítulo III.**

## **Desarrollo del sistema simulador de eventos sísmicos**

Para el desarrollo del sistema de simulación de eventos sísmicos es necesario recopilar información técnica (registro de los acelerómetros) de cualquier sismo, posteriormente se deberá procesar dicha información para obtener el vector de desplazamiento que deberá ejecutar la plataforma mediante la aplicación de su cinemática inversa, con la intención de replicar dicho evento. A continuación, se describen las diversas etapas del desarrollo e implementación del simulador.

#### **Cinemática inversa de la Plataforma Robótica Stewart**

La cinemática inversa es una técnica que permite determinar el movimiento que debe efectuar cada actuador, en este caso los seis servomotores que conforman el sistema, para mover el actuador final, es decir la plataforma, a una posición u orientación específica.

En este apartado se realizará el análisis matemático que permitirá desarrollar la cinemática inversa de la plataforma, a fin de comprender a detalle cómo se realizará el movimiento requerido para llevar a cabo la simulación sísmica.

En la Figura 7 se muestra el sistema de ecuaciones que resuelve la cinemática inversa del robot paralelo tipo Stewart de 6 grados de libertad (Bueno & Maldonado, 2017)

# d  $Z_{o}$

*Sistema de referencia cinemática inversa Plataforma Stewart*

*Nota.* Tomado de *Diseño, Construcción e Implementación de una Plataforma Tipo Stewart para Control de una Aplicación Bola en Plataforma a través de Visión Artificial,* por Bueno, C., & Maldonado, A., 2017.

Donde:

- $X_0, Y_0, Z_0 = S$ istema de referencia fijo del manipulador.
- $X_1, Y_1, Z_1 = S$ istema de referencia móvil del manipulador.
- $i = n$ úmero de brazo  $(1, 2, ..., 6)$ .
- $T = vector$  de traslación.
- $\bullet$   $m_i$  = Vector de movimiento de la junta superior con respecto al sistema de referencia fijo.
- $\bullet$   $d_i$  = Distancia que separa el brazo del servomotor con la junta superior.
- $\bullet$   $B_i$  = Coordenadas del brazo del servomotor con respecto al sistema de referencia fijo,
- $\bullet$   $J_i$  = Coordenadas de la junta superior con respecto al sistema de referencia móvil.

Las coordenadas del vector m<sub>i</sub> con respecto al sistema de referencia fijo se derivan de la ecuación (3):

$$
m_i = \vec{T} + \vec{J}_i \tag{3}
$$

Para hallar el valor de  $\vec{J}_l$  se calcula la matriz de rotación del sistema la cual se define a continuación:

$$
R_t = R(z) \times R(y) \times R(x) \tag{4}
$$

Por lo que la matriz se define como:

$$
R_t = \begin{bmatrix} \cos(\gamma)\cos(\theta) & -\sin(\gamma)\cos(\phi) + \cos(\gamma)\sin(\phi)\sin(\theta) & \sin(\phi)\sin(\gamma) + \cos(\phi)\cos(\theta)\cos(\gamma) \\ \cos(\theta)\sin(\gamma) & \cos(\phi)\cos(\gamma) + \sin(\theta)\sin(\phi)\sin(\gamma) & \cos(\gamma)\cos(\phi) + \sin(\theta)\sin(\gamma)\cos(\phi) \\ -\sin(\theta) & \sin(\phi)\cos(\theta) & \cos(\phi)\cos(\phi) \end{bmatrix}
$$

Con la definición de R $_{\rm t}$  se procede a calcular  $\vec{J_{\rm t}}$ :

$$
\vec{J}_t = R_t \times \vec{J} \tag{5}
$$

$$
m_i = \vec{T} + R_t \times \vec{J} \tag{6}
$$

$$
m_i = \overrightarrow{B_i} + \overrightarrow{D_i} \tag{7}
$$

$$
\overrightarrow{D_i} = \overrightarrow{T} + R_t \times \overrightarrow{J} - \overrightarrow{B_i}
$$
 (8)

Posteriormente, con la definición de  $\overline{D_t}$  se procede a encontrar el ángulo que cada motor debe girar para llegar al punto especificado. Para esto, se emplea el sistema de referencia mostrado en la Figura 8 en cada uno de los actuadores de la plataforma.

## **Figura 8**

*Sistema de referencia de los servomotores de la Plataforma Stewart*

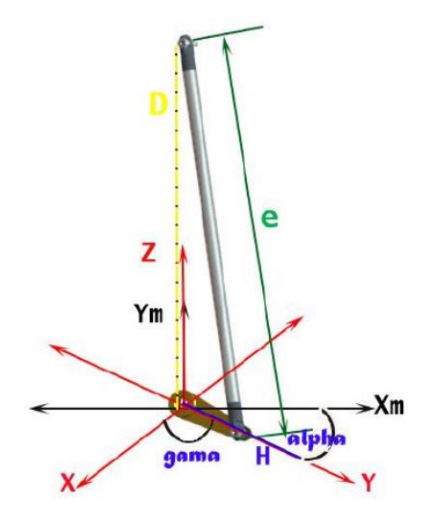

*Nota.* Tomado de *Diseño, Construcción e Implementación de una Plataforma Tipo Stewart para Control de una Aplicación Bola en Plataforma a través de Visión Artificial*, por Bueno, C., & Maldonado, A., 2017.

Donde:

- $\bullet$  h = longitud del brazo servomotor
- $\bullet$  H = vector de coordenadas del brazo
- $\bullet$  e = longitud del eslabón
- Di = distancia variable entre brazo y junta de plataforma
- Alpha = ángulo brazo respecto a eje X
- Gama = ángulo alpha respecto a sistema de referencia de plataforma

Empleando leyes trigonométricas se obtiene:

$$
h^{2} = (X_{hp} - X_{Bi})^{2} + (Y_{hp} - Y_{Bi})^{2} + (Z_{hp} - Z_{Bi})^{2}
$$
\n(9)

$$
d^{2} = (X_{Ii} - X_{Bi})^{2} + (Y_{Ii} - Y_{Bi})^{2} + (Z_{Ii} - Z_{Bi})^{2}
$$
 (10)

$$
e^{2} = (X_{ji} - X_{hp})^{2} + (Y_{ji} - Y_{hp})^{2} + (Z_{ji} - Z_{hp})^{2}
$$
 (11)

Resolviendo la ecuación

$$
d^{2} - e^{2} + h^{2} = 2(X_{Bi}^{2} + Y_{Bi}^{2} + Z_{Bi}^{2}) + 2X_{hp}(X_{Ji} - X_{Bi}) + 2Y_{hp}(Y_{Ji} - Y_{Bi})
$$
\n
$$
+ 2(Z_{Ji} - Z_{Bi}) - 2(X_{Ji}X_{Bi} + Y_{Ji}Y_{Bi} + Z_{Ji}Z_{Bi})
$$
\n(12)

Luego, las siguientes ecuaciones relacionan el ángulo del servomotor con la referencia fija de la plataforma:

$$
X_{hp} = h \times \cos(\alpha) \times \cos(\lambda) + X_{Bi}
$$
 (13)

$$
Y_{hp} = h \times \cos(\alpha) \times \sin(\lambda) + Y_{Bi}
$$
 (14)

$$
Z_{hp} = h \times \text{sen}(\alpha) + Z_{Bi} \tag{15}
$$

Reemplazando en la ecuación (12) y simplificando se obtiene:

$$
d^{2} - e^{2} + h^{2} = 2h \times (\cos(\alpha) \times \cos(\lambda) (X_{ji} - X_{Bi}) + \cos(\alpha) \times \sin(\lambda) (Y_{ji} - Y_{Bi})
$$
  
+ 
$$
\sin(\alpha) (Z_{ji} - Z_{Bi})
$$
 (16)

Empleando la identidad trigonométrica:

$$
c * \operatorname{sen}(\alpha + \omega) = a * \operatorname{sen}(\alpha) + b * \operatorname{cos}(\alpha) \tag{17}
$$

De donde:

$$
c = \sqrt{a^2 + b^2} \tag{18}
$$

$$
\tan(\omega) = \frac{b}{a} \tag{19}
$$

Reemplazando en la ecuación (16):

$$
d^2 - e^2 + h^2 = \sqrt{a^2 + b^2} \times \text{sen}(\alpha + \omega)
$$
 (20)

Por lo que:

$$
\alpha = \sin^{-1}\left(\frac{d^2 - e^2 + h^2}{\sqrt{a^2 + b^2}}\right) - \tan^{-1}\left(\frac{b}{a}\right)
$$
 (21)

Donde el valor de  $\alpha$  es el ángulo de giro de cada servomotor, es importante recalcar que se debe tomar en cuenta la posición de cada motor y los valores límites de pulso, los cuales son:

$$
pulso motor 1,3,5 = 2000 - \frac{\alpha \times 1008}{90}
$$
 (22)

$$
pulso motor 2,4,6 = 992 - \frac{\alpha \times 1008}{90}
$$
 (23)

El programa TesisV1.project (Anexo A) permite efectuar la cinemática inversa como se explica en la Figura 9.

# **Figura 9**

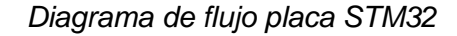

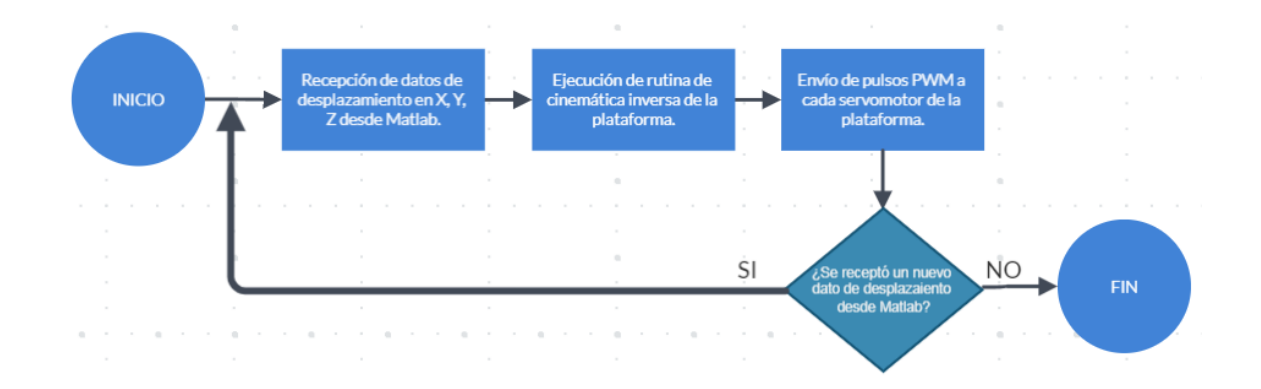

*Nota.* Lógica de programación de la placa STM32 para replicar el movimiento sísmico.

Adicionalmente, en la Figura 10 se muestra un diagrama de flujo de información de todo el sistema simulador de eventos sísmicos.

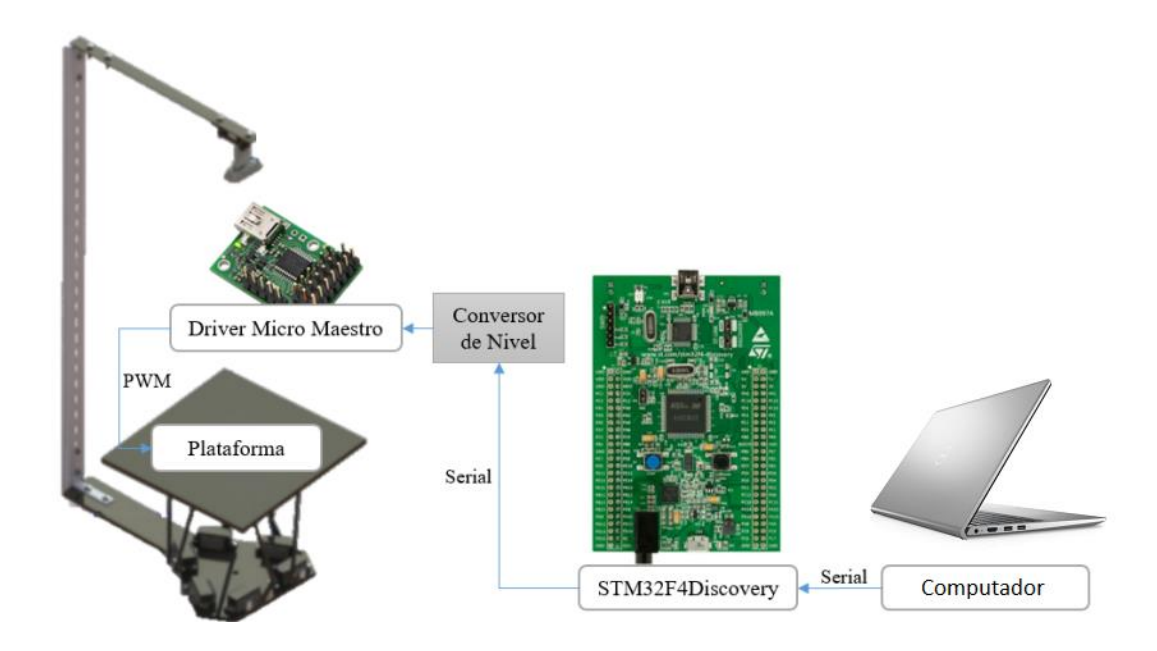

#### *Diagrama de flujo de información sistema simulador de sismos*

*Nota.* Se muestra la forma en la que la información fluye para el funcionamiento del sistema.

Como se muestra en la Figura 10, toda la información proviene de un computador que emplea el software Matlab para generar y enviar los datos de desplazamiento a la tarjeta STM32F4 Discovery mediante comunicación serial. Esta tarjeta envía los pulsos PWM empleando de igual manera comunicación serial hacia el Driver Micro Maestro, es importante notar que se utiliza un conversor de nivel ya que la señal que envía la tarjeta STM32 es de 3V y el Driver de los motores trabaja con una señal de 5V. De esta forma el Driver controla cada uno de los 6 servomotores trabajando con las señales recibidas.

## **Recopilación de información sísmica**

Para ejecutar la simulación de un sismo, se debe proveer al sistema de la información necesaria para describir el movimiento requerido. En este caso, se ha recopilado información de dos bases de datos distintas, a continuación, se describe el proceso realizado en estas bases de datos.

#### *Base de datos del Instituto Geofísico de la Escuela Politécnica Nacional (IGEPN)*

El Instituto Geofísico de la Escuela Politécnica Nacional (IGEPN) es una entidad que desde el año 1983 se ha convertido en "el principal centro de investigación en Ecuador para la vigilancia y el estudio de los peligros tanto sísmicos como volcánicos. Además, a partir del año 2003, el Instituto Geofísico recibe del Estado ecuatoriano el encargo oficial del diagnóstico y la vigilancia dichos fenómenos físicos. " (Instituto Geofísico- EPN, 2016)

Para llevar a cabo los estudios de monitoreo de eventos sísmicos y fenómenos volcánicos en Ecuador, el Instituto Geofísico utiliza una serie de equipos y sensores electrónicos, entre estos están:

- Acelerógrafos
- Inclinómetros
- Sensores sísmicos
- Digitalizadores
- GPS

En el caso de la información sísmica que se requiere para el presente trabajo, se emplearán los registros acelerográficos de la Red Nacional de Acelerógrafos (RENAC), la cual es una red implementada por el Instituto Geofísico de la Escuela Politécnica Nacional que cubre costa, sierra y oriente del territorio ecuatoriano.

Estos acelerómetros se encargan de "registrar la aceleración con la que se mueve el suelo, y al poseer tres sensores ortogonales, se generan las componentes vertical o Z, nortesur (NS) y este-oeste (EO). Los registros de los eventos obtenidos son procesados y analizados digitalmente, determinando los valores de aceleración máxima y así calcular la escala de intensidad, es importante destacar que estos datos son útiles para entender el

comportamiento al que puede ser sometida las estructuras durante un evento sísmico."

(Instituto Geofísico- EPN, 2016)

Se requiere de la creación de un usuario en la plataforma, y se requiere especificar para qué se empleará dicha información. Asimismo, como se muestra en la Figura 11, se encuentra disponible la información técnica de 5 eventos sísmicos registrados por el IGEPN.

# **Figura 11**

*Información de eventos sísmicos disponibles en el portal del IGEPN*

#### Por favor escoja los items que desea descargar:

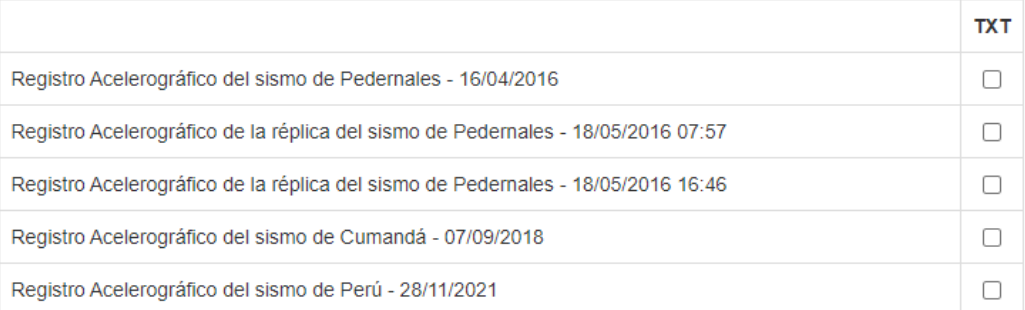

*Nota.* Tomado de *Registros Acelerográficos, por el* Instituto Geofísico de la Escuela Politécnica Nacional, 2016.

Los instrumentos empleados en estas mediciones son detallados en la Tabla 5.

*Acelerómetros empleados en el IGEPN*

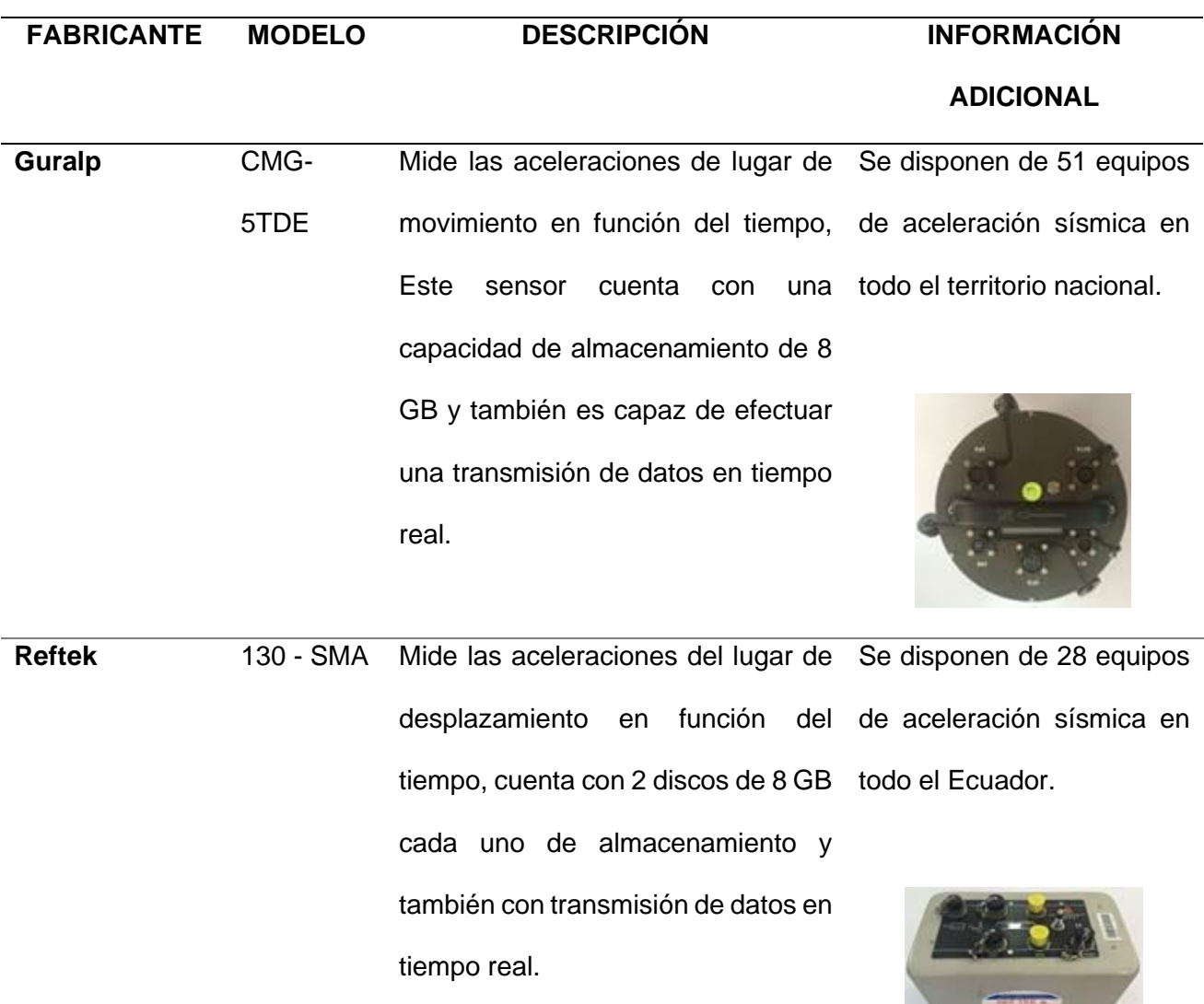

*Nota.* Tomado de *Registros Acelerográficos, por el* Instituto Geofísico de la Escuela Politécnica Nacional, 2016.

 $\sim$   $\sim$ 

El Instituto proporciona un archivo de texto en el cual se detalla la información más relevante sobre los datos descargados, y posteriormente entrega el vector de la medición registrada. En la Figura 12 se muestra la información que se entrega en cada archivo de texto.

*Información entregada por el IGEPN*

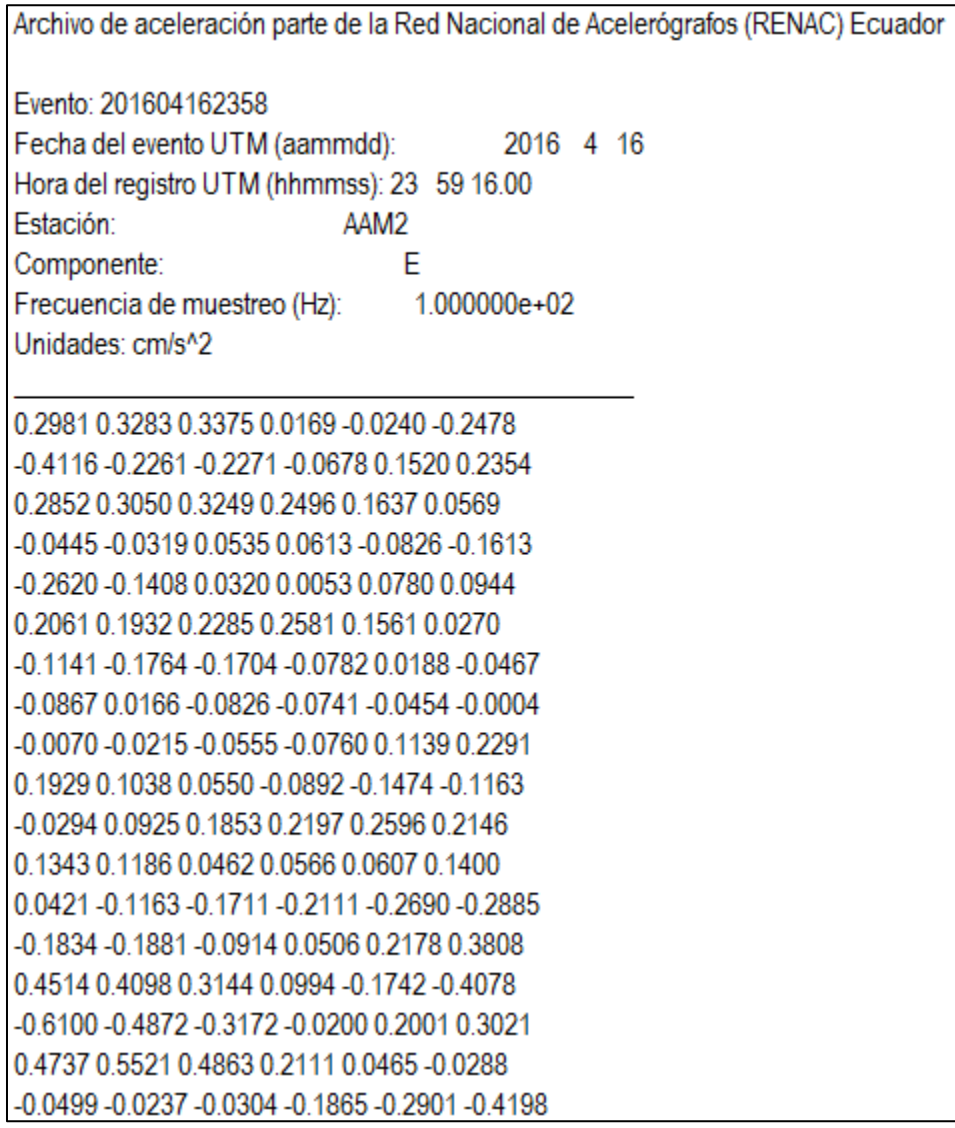

*Nota.* Tomado de *Registros Acelerográficos, por el* Instituto Geofísico de la Escuela Politécnica Nacional, 2016.

Como se aprecia en la Figura 12, se proporciona la fecha del evento, la estación que

realizó dicho registro, la componente del sismograma (en este caso componente Este-Oeste),

la frecuencia de muestreo (100 Hz), y las unidades de cada dato proporcionado (cm/s<sup>2</sup>).

En la parte inferior de la Figura 12 se encuentran los datos registrados por el acelerómetro del componente Este-Oeste de la estación AAM2 de la Red Nacional de Acelerógrafos Ecuador. Para emplearlas en el presente trabajo, se ha copiado todo el arreglo de datos del archivo de texto y se ha ingresado como un vector en Matlab, posteriormente se guardó el vector como archivo. mat para poder ser empleado posteriormente. Cabe recalcar que se realizó este proceso para la componente Norte-Sur y la componente Z de dicho evento para tener toda la información completa del sismo.

# *Base de datos IRIS*

La entidad IRIS es un consorcio de más de 125 universidades de EE. UU. dedicadas a la operación de instalaciones científicas para la adquisición, gestión y distribución de datos sismológicos (IRIS, 2023). Esta base de datos permite escoger distintos datos de un catálogo que posee un gran número de sismos registrados a lo largo de varios años, en algunos territorios, como se puede observar en la Figura 13.

## **Figura 13**

#### $\sqrt{a}$ Custom Query Mana Satélite Catalog  $Anto$ Date 2022-12-19 2023-01-18 Depth  $-6371$  $0.0$ **Get Events**

#### *Catálogo base de datos IRIS*

*Nota.* Tomado de *Seismological Facility for the Advancement of Geoscience Wilber 3: select event,* por IRIS, 2023.

Como se muestra en la Figura 13, el consorcio IRIS dispone de una interfaz para la búsqueda de un gran número de registros de episodios sísmicos a lo largo de todo el mundo, en esta interfaz se puede especificar la fecha, magnitud, profundidad y locación del sismo deseado. Una vez ingresada esta información, se despliegan en el mapa los resultados obtenidos, que deberán ser seleccionados para acceder a la información requerida. Una vez seleccionado el evento, se despliegan las distintas estaciones que registraron el episodio, por lo que se deberá elegir una, lo cual mostrará la siguiente ventana.

# **Figura 14**

#### *Registro del evento sísmico seleccionado en base de datos IRIS*

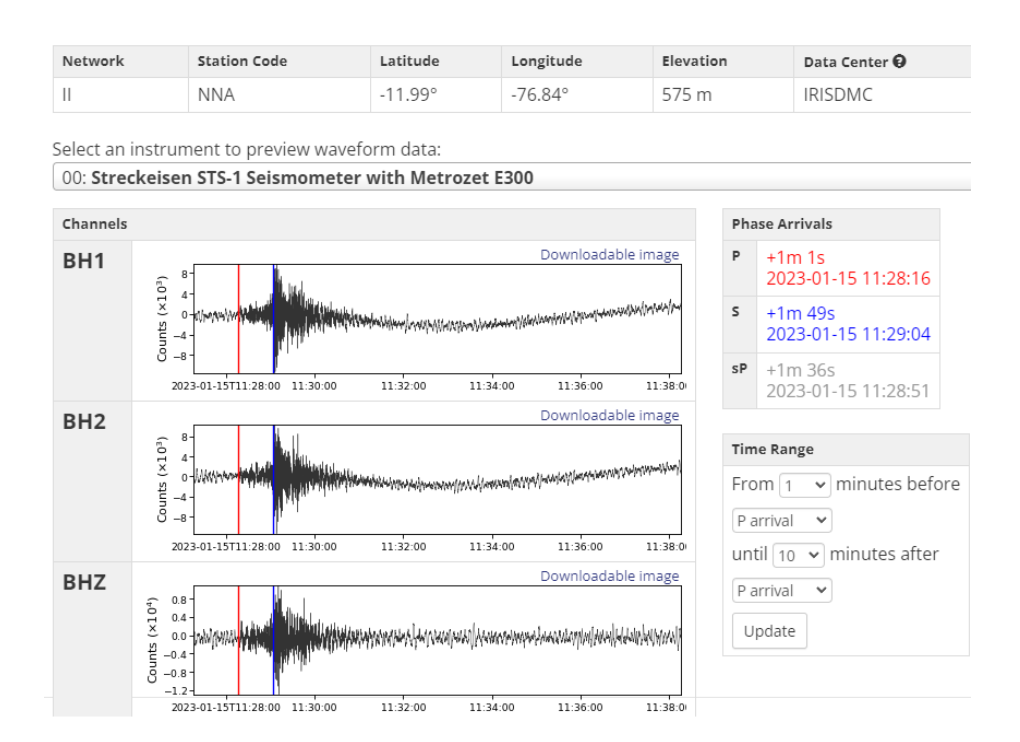

*Nota.* Tomado de *Seismological Facility for the Advancement of Geoscience,* por IRIS, 2023.

Como se aprecia en la Figura 14, la página entrega una vista previa del sismograma en sus diferentes componentes, así como la información de la estación seleccionada. Dichos sismogramas pueden ser descargados en formato csv para su posterior manipulación.

Cabe destacar que las unidades que entrega la plataforma web son denominadas "Counts", las cuales pueden ser transformadas a m/s al ser divididas por un coeficiente de transformación, el cual varía dependiendo de la estación seleccionada (IRIS, 2023).

# **Figura 15**

*Interfaz búsqueda de factor de conversión de unidades IRIS*

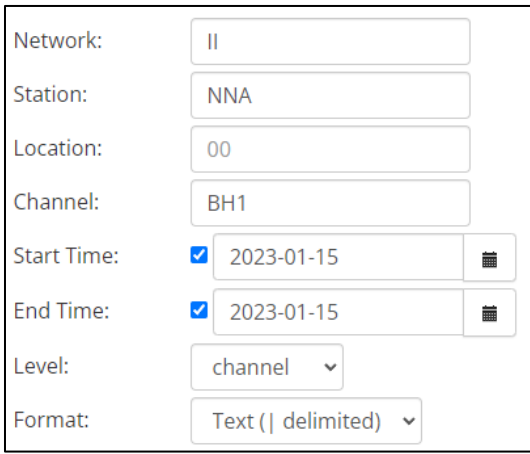

*Nota.* Tomado de *Seismological Facility for the Advancement of Geoscience url builder: station v.1,* por IRIS, 2023.

En la Figura 15 se muestra la interfaz de búsqueda del factor de conversión de unidades, aquí se debe especificar la red de la estación que ha tomado el registro en cuestión, así como el código de la estación, el canal del componente, la fecha de inicio y finalización del episodio, el nivel de la información que se busca y el formato. La información que se muestra en esta Figura ha sido proporcionada para obtener el factor de conversión del sismo mostrado en la Figura 14. A continuación, en la Figura 16, se muestra toda la información obtenida acerca de este evento.

#### *Información detallada del sismograma ingresado*

#Network | Station | Location | Channel | Latitude | Longitude | Elevation | Depth | Azimuth | Dip | SensorDescription | <mark>Scale</mark> | ScaleFreq | <mark>ScaleUnits</mark> | SampleRate | StartTime | EndTime<br>II|NNA|00|BH1|-11.9875|-76.8422

*Nota.* Tomado de *Seismological Facility for the Advancement of Geoscience url builder: station v.1,* por IRIS, 2023.

Como se muestra en la Figura 16, el factor de conversión de unidades es 4.34504E9 para transformar los datos descargados a velocidad en m/s. Es importante destacar que existen dos factores entregados por la búsqueda realizada, sin embargo, los datos descargados pertenecen a la locación "00" como se observa en la Figura 14, por lo que se deberá elegir el factor de conversión especificado en esa fila.

## **Desarrollo de interfaz del simulador para carga de datos**

Para efectuar la carga de datos en el simulador de eventos sísmicos de manera eficaz, se ha desarrollado una interfaz GUI en Matlab que permita al usuario proporcionar al sistema de la información requerida de forma sencilla, dotando al simulador de la usabilidad necesaria para la operación de cualquier usuario.

*Interfaz desarrollada para la carga de datos*

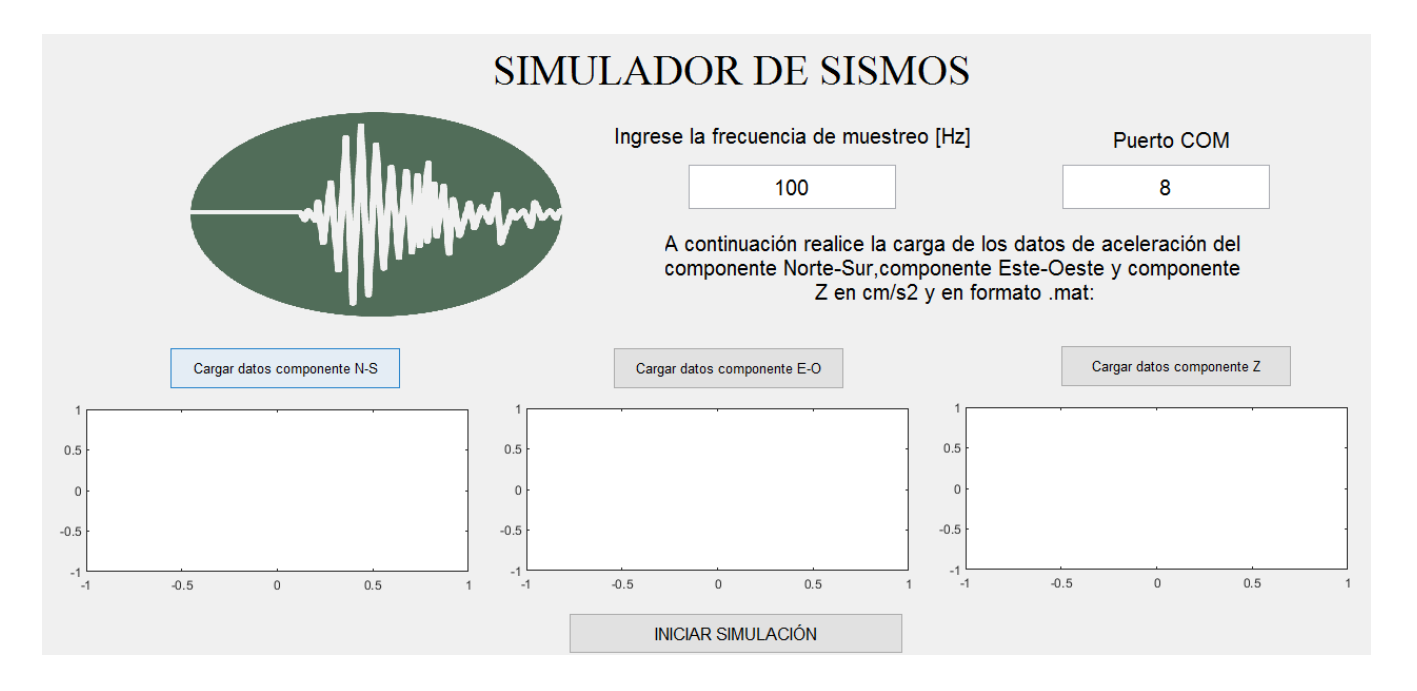

*Nota.* Para desarrollar la interfaz mostrada se siguieron los lineamientos establecidos en la Guía GEDIS, la cual es un estándar para el diseño efectivo de interfaces humano-máquina. Se tomaron en cuenta las normas que establecen la correcta disposición de los elementos de la pantalla, así como el uso de colores que generen un contraste adecuado y de fuentes que proporcionen legibilidad a la interfaz.

Como se muestra en la Figura 17, el sistema requiere del vector .mat de las tres componentes del sismograma del evento en cuestión en cm/s<sup>2</sup>, además de la frecuencia de muestreo en Hz, además del puerto COM donde se encuentra conectado el microcontrolador STM32. Una vez se han cargado las tres componentes, se grafican los datos cargados y el sistema está listo para ejecutar la simulación, como se muestra en la Figura 18.

# **Figura 18.**

*Datos cargados en el sistema.*

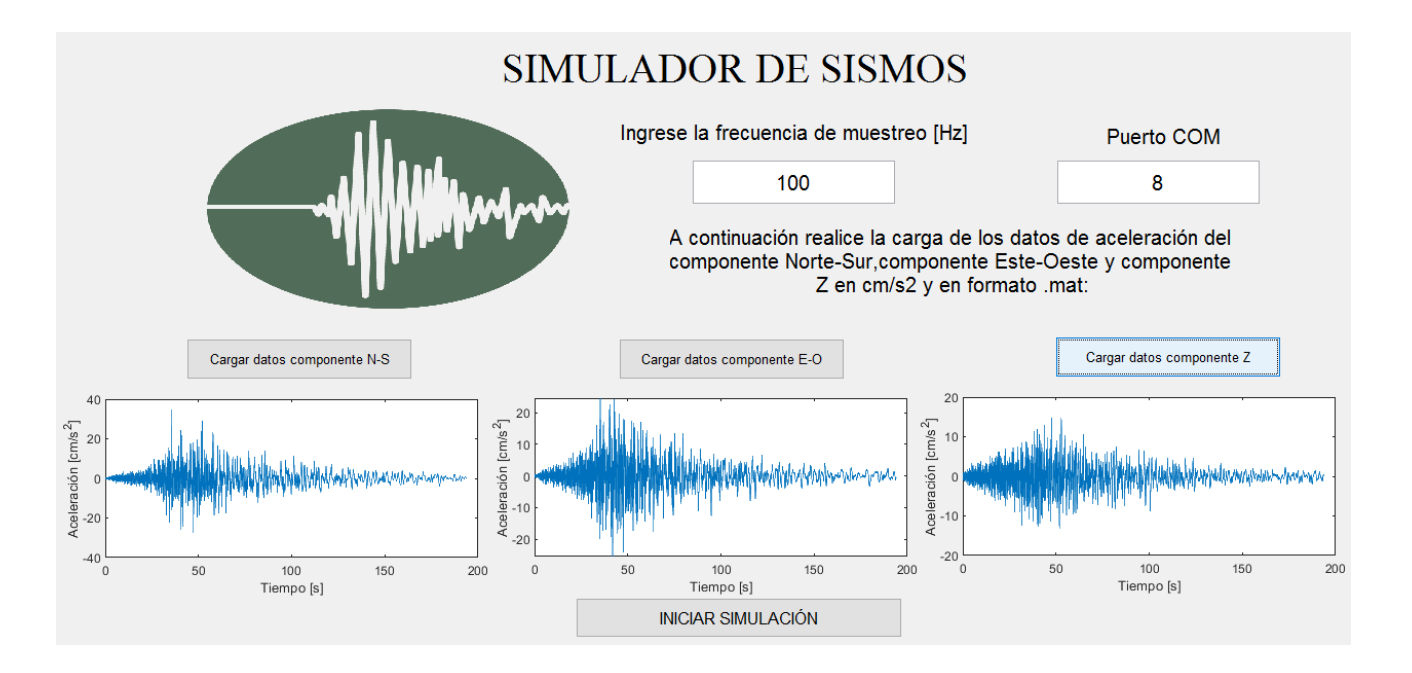

*Nota.* Como se puede observar, el sistema ha cargado los datos y mediante la frecuencia de muestreo proporcionada, ha generado una gráfica de aceleración [cm/s<sup>2</sup>] con respecto al tiempo [s].

A continuación, en la Figura 19 se muestra el diagrama de flujo de la programación desarrollada para llevar a cabo el proceso de generación y envío de datos al controlador de la plataforma Stewart.

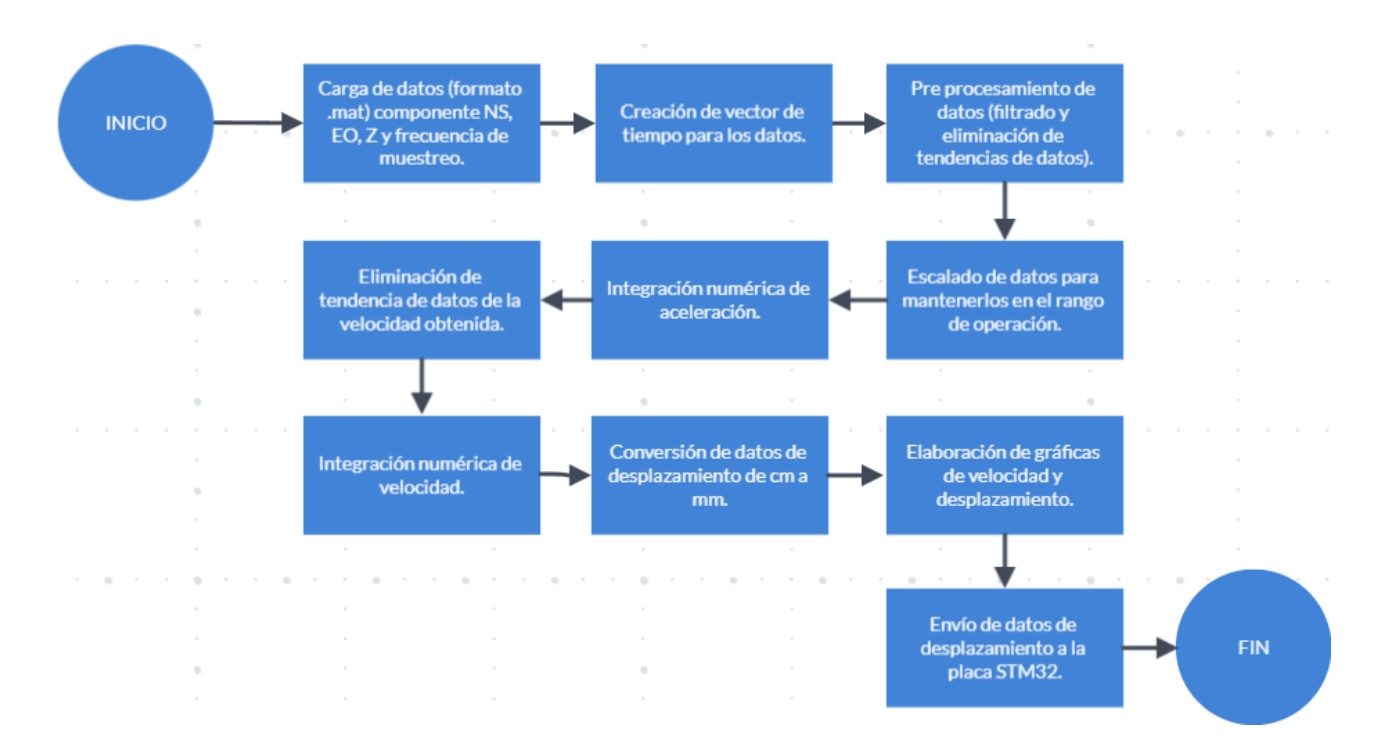

#### *Diagrama de flujo de la interfaz desarrollada*

*Nota.* Diagrama de flujo detallado del proceso que ejecuta en segundo plano la interfaz mostrada en la Figura 18.

Como se muestra en la Figura 20, el proceso comienza con la carga de datos de las tres componentes del sismograma, los cuales deben estar en cm/s<sup>2</sup> y formato .mat, además se debe especificar el valor de la frecuencia de muestreo de dichos datos, este dato es de alta importancia para crear un vector de tiempo que será clave a la hora de llevar a cabo la integración de los valores de aceleración de manera efectiva, y así disminuir el error en la señal de desplazamiento calculada. Posteriormente, se procede a efectuar un preprocesamiento de los datos, el cual se detalla posteriormente en el punto 3.3. Una vez los datos han sido procesados, se efectúa un escalamiento de los valores cargados con el fin de generar un vector de datos de desplazamiento que esté dentro del rango de operación de la plataforma.

Con este procedimiento, los datos están se encuentran listos para efectuar la integración numérica que entregará, en primer lugar, un vector de velocidad del movimiento registrado y, luego, tras ejecutar una integración adicional al vector de velocidad calculado, se obtendrán los valores finales de desplazamiento, los cuales estarán en cm ya que los datos de aceleración cargados al sistema se encontraban en estas unidades. Con los valores de desplazamiento en mm (unidad de trabajo de la plataforma Stewart), se procede a realizar una gráfica que contenga tanto los valores de velocidad como los de desplazamiento para indicar al usuario la información acerca del movimiento que realizará la plataforma, y se realiza un envío de dichos a la placa STM32 para ejecutar dicho movimiento. El programa Interfaz.m (Anexo B) ejecuta el algoritmo previamente explicado.

#### **Preprocesamiento de datos**

Para llevar a cabo la simulación del sismo, es necesario realizar un preprocesamiento de las señales cargadas al sistema. Para lo cual se ha realizado una eliminación de la tendencia de datos mediante el comando "detrend()" de Matlab, esto permite obtener únicamente la señal dinámica de los acelerómetros y evitar sumar errores a la señal que serán contraproducentes a la hora de ejecutar la simulación. Luego, se ha realizado un filtrado de la señal empleando un filtro pasabanda.

Para efectuar un movimiento en la plataforma robótica Stewart, es necesario proporcionar los valores de los desplazamientos que se quieren realizar. Debido a esto, al poseer información de aceleración del evento sísmico, se requiere realizar una integración numérica de dichos datos para obtener velocidad, y luego, volver a integrar la velocidad para obtener valores de desplazamiento. Esta integración numérica ingresa cierta cantidad de error a la señal, por lo que, si no se realiza la eliminación de la tendencia de datos y el filtrado de los datos, no se podrá trabajar con los valores calculados de desplazamiento debido a que se ha acumulado un error bastante considerable. En la Figura 20 se muestran los valores de

velocidad (cm/s) y desplazamiento (cm) del componente Este-Oeste del sismo mostrado en la Figura 18.

## **Figura 20**

*Velocidad y desplazamiento calculado componente Norte-Sur*

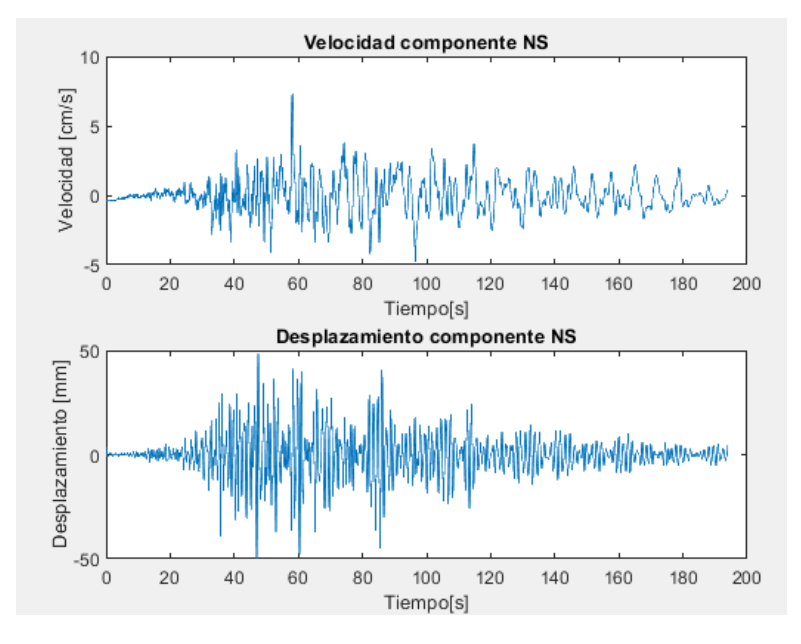

*Nota.* Gráficas del desplazamiento y velocidad calculadas del componente NS.

Con esta información, se ha determinado el desplazamiento que la plataforma robótica Stewart debe realizar en el eje X, Y, Z. Por lo que, empleando la cinemática inversa del robot, se determinará el ángulo de rotación de cada uno de los 6 servomotores de la plataforma que se requiere para alcanzar cada uno de los puntos establecidos tomando en cuenta las limitantes del rango de movimiento que la plataforma puede ejecutar en cada eje.

#### **Capítulo IV**

#### **Pruebas y resultados**

#### **Protocolo experimental**

Se procedió a dividir la evaluación del desempeño del simulador de eventos sísmicos en dos fases. La primera fase se enfoca ejecutar el movimiento únicamente en cada uno de los ejes (X, Y, Z) y medir dicho movimiento para lograr caracterizar de manera directa la capacidad del simulador para replicar el movimiento real, evitando así las posibles perturbaciones que puedan causar los movimientos de cada eje en los ejes restantes.

La segunda fase ejecuta el sismo en los tres ejes de manera simultánea, como lo haría el sismo en la realidad, y se evalúa el desempeño del movimiento en cada eje. De esta manera se logra apreciar tanto la capacidad de la plataforma de simular un episodio sísmico, como la influencia que ejerce el movimiento en un eje de la plataforma sobre los otros.

Una vez realizadas las mediciones, se compararán las formas de onda obtenidas del movimiento ejecutado, con las formas de onda descargadas del registro del episodio sísmico replicado. Para esto se efectuará una normalización de las señales entre -1 y 1 con la intención de comparar ambos datos de mejor manera.

Se empleó un acelerómetro ADXL-345 para realizar las mediciones debido a que, si bien la placa STM32 posee un acelerómetro integrado y disponible para su uso, se optó por evitar las interferencias que surgen en la transmisión de datos cuando la placa se mueve.

Previo a la toma de datos, se realizó una calibración digital del acelerómetro ADXL-345, colocándolo sobre una superficie plana y colocando un offset en la lectura para obtener un valor lo más cercano a 0 en la lectura de los ejes X, Y y un valor de 9.81 en la lectura del eje Z.

# **Pruebas**

Se empleó un sismo de magnitud Mw 7.8 el cual sucedió el pasado 16-04-2016 en Pedernales, provincia de Manabí, Ecuador. Dicho sismo es caracterizado por los sismogramas que se muestran en las Figuras 21, 22 y 23 en sus distintos componentes (NS, EO y Z). Cabe recalcar que los valores de dichos sismogramas han sido escalados para permitir que los valores de desplazamiento sean apropiados para la resolución de movimiento de la plataforma.

# **Figura 21**

*Sismograma del sismo a replicar componente NS*

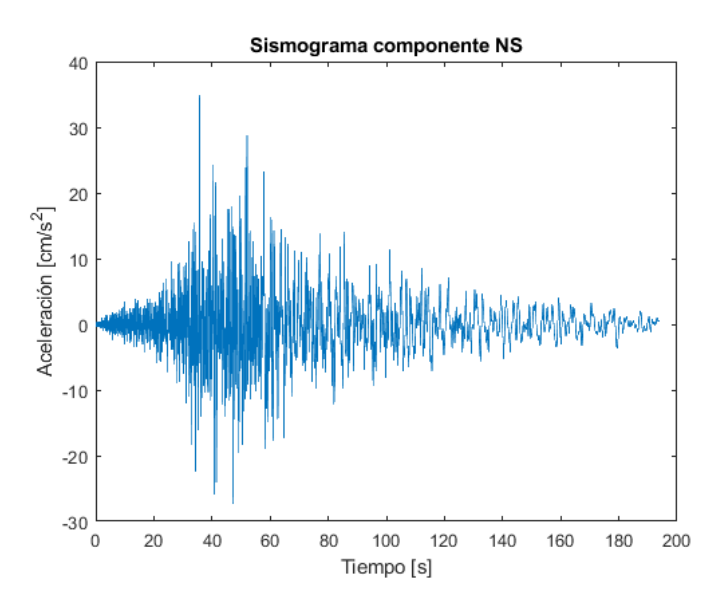

*Nota.* Gráfica de aceleración obtenida de la base de datos IRIS (Componente NS).

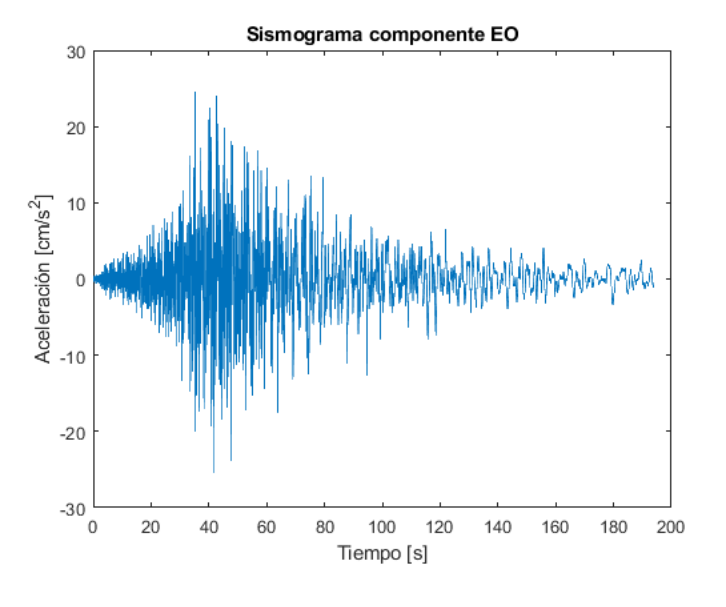

*Sismograma del sismo a replicar componente EO*

*Nota.* Gráfica de aceleración obtenida de la base de datos IRIS (Componente EO).

# **Figura 23**

*Sismograma del sismo a replicar componente Z*

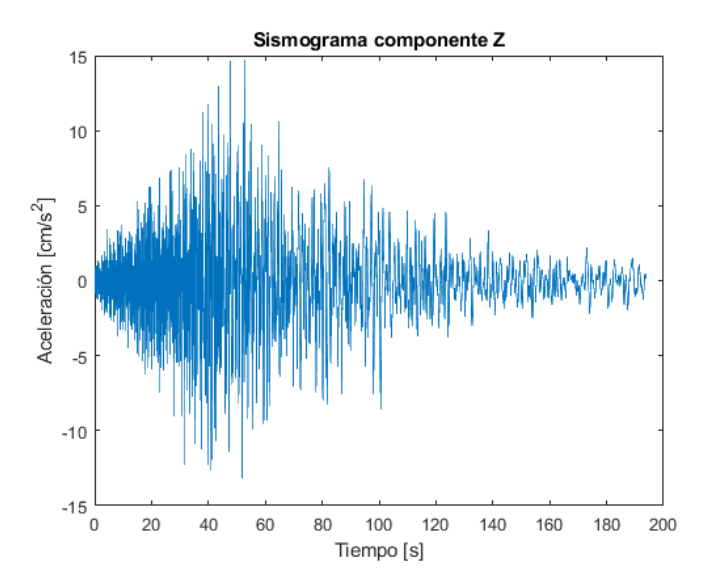

*Nota.* Gráfica de aceleración obtenida de la base de datos IRIS (Componente Z).

Estos sismogramas, tras ser procesados y filtrados por la interfaz previamente desarrollada, entregaron como resultado los valores de velocidad y desplazamiento mostrados en las Figuras 24, 25 y 26.

# **Figura 24**

*Velocidad y desplazamiento del sismo a replicar componente NS.*

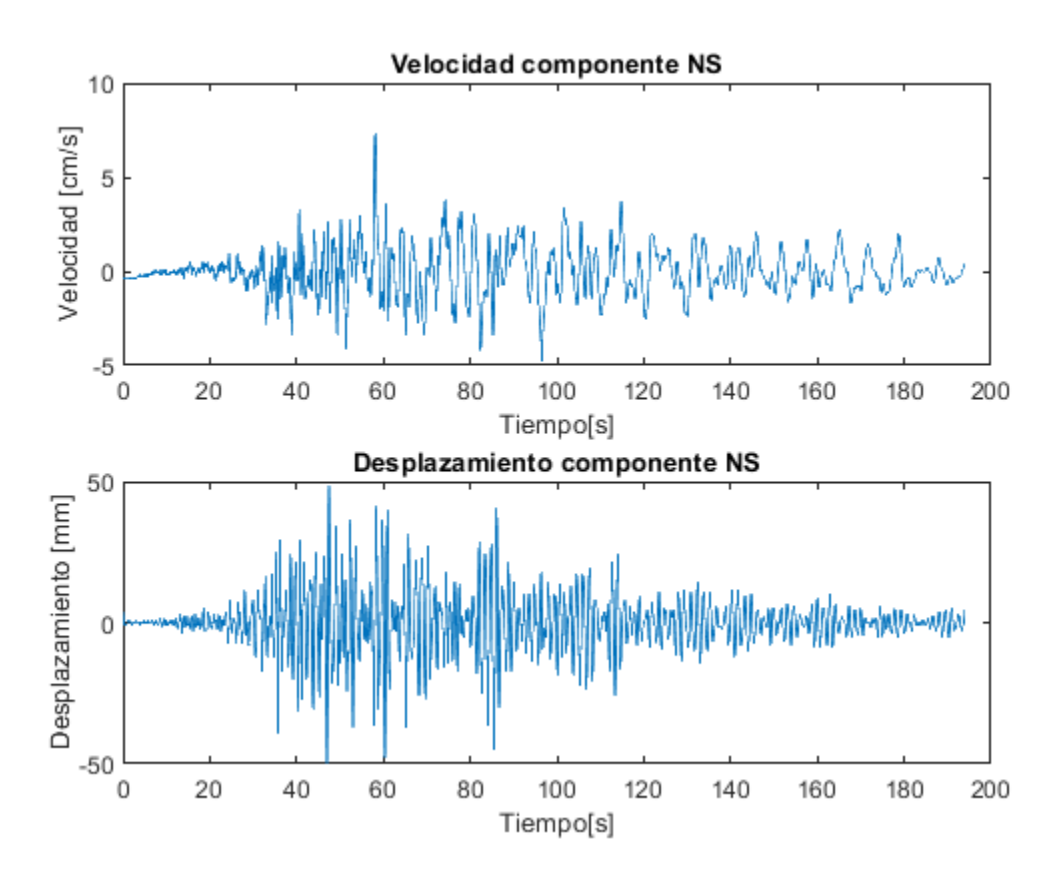

*Nota.* Gráficas del desplazamiento y velocidad calculadas del componente NS.

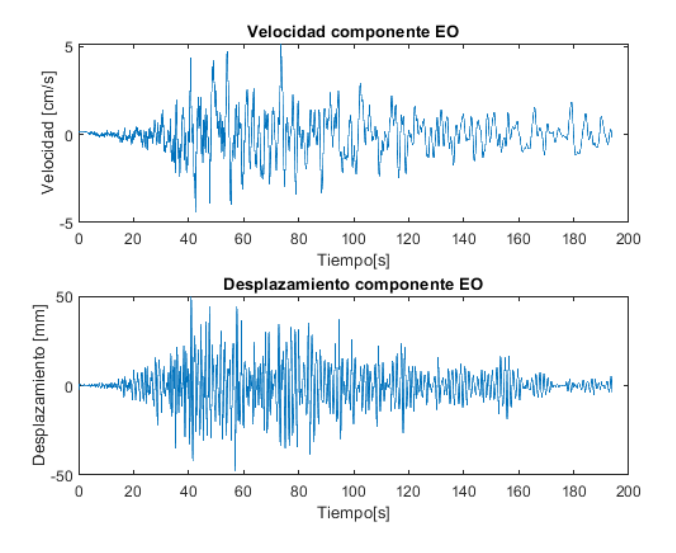

*Velocidad y desplazamiento del sismo a replicar componente EO*

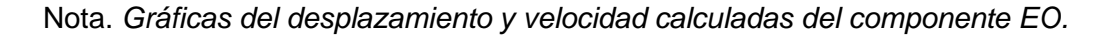

# **Figura 26**

*Velocidad y desplazamiento del sismo a replicar componente Z*

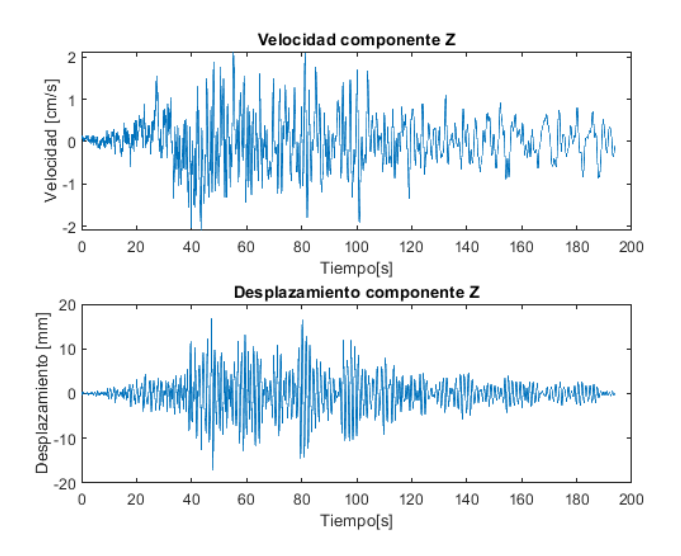

*Nota.* Gráficas del desplazamiento y velocidad calculadas del componente Z.

# **Resultados**

Se efectuaron las pruebas siguiendo con lo establecido en el protocolo experimental, y se obtuvieron los siguientes resultados.

# **Fase 1**

Como se estableció previamente, como primera fase de la etapa experimental, se procederá a ejecutar el movimiento eje por eje, para evitar la interferencia que puede ingresar el movimiento en un eje sobre los demás. A continuación, se muestra la comparación de las formas de onda obtenidas, con las formas de onda del registro del evento real.

# **Figura 27**

*Comparación entre los datos de aceleración reales y medidos del evento sísmico componente NS fase 1*

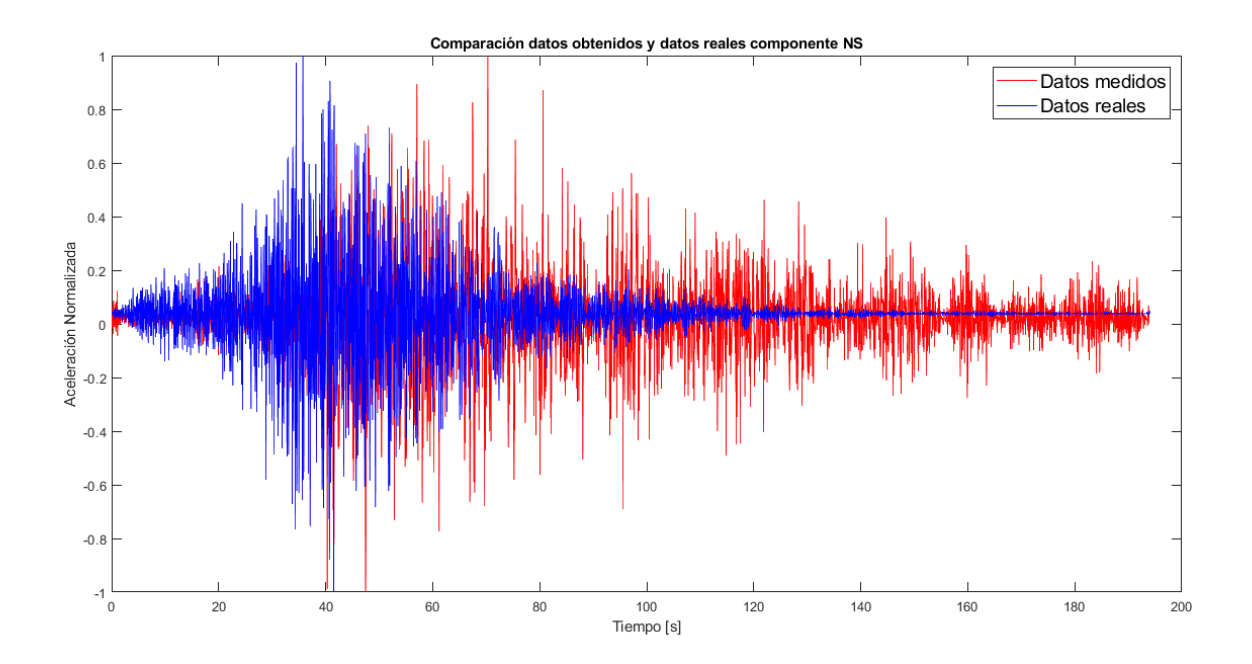

*Nota.* Datos reales (color azul), datos medidos (color rojo).

*Comparación entre los datos de aceleración reales y medidos del evento sísmico componente* 

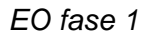

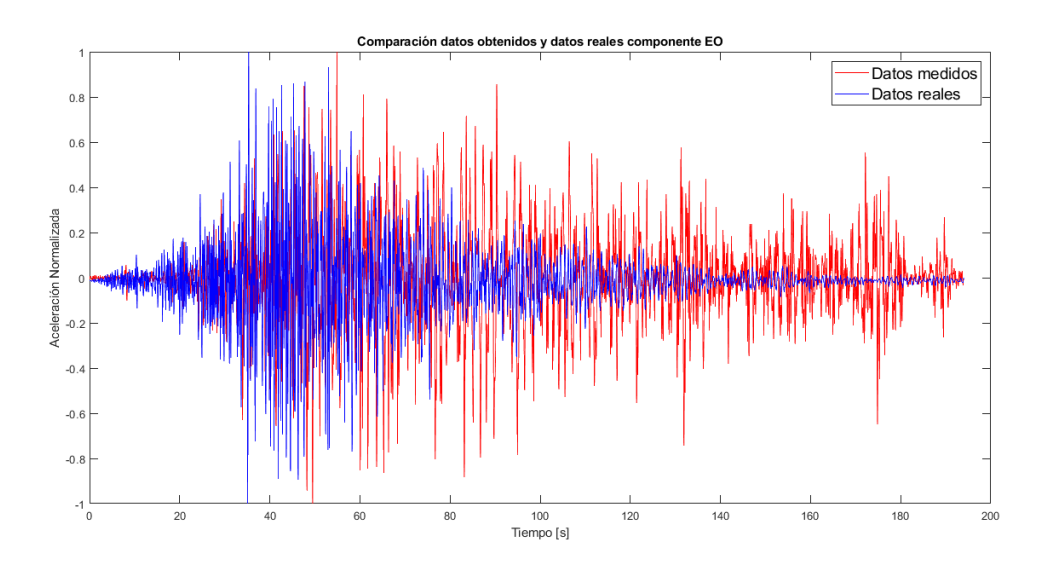

*Nota.* Datos reales (color azul), datos medidos (color rojo).

# **Figura 29**

*Comparación entre los datos de aceleración reales y medidos del evento sísmico componente Z*

*fase 1*

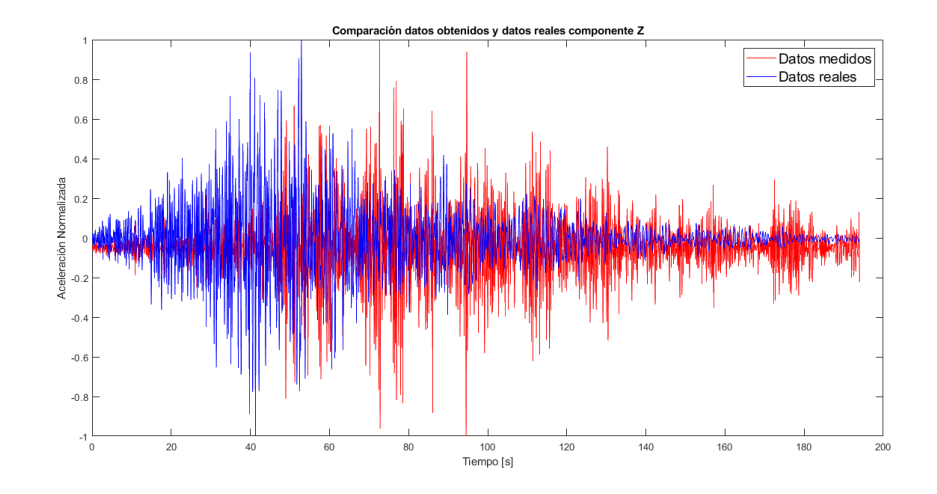

*Nota.* Datos reales (color azul), datos medidos (color rojo).

Como se observa en la Figura 27, 28 y 29 los datos medidos del movimiento replicado por la plataforma Stewart (color azul) tiene una forma de onda similar a el sismograma del evento sísmico (color rojo), se encuentran ciertas diferencias las cuales son el reflejo de las diversas limitaciones que posee la plataforma al efectuar movimientos de esta naturaleza, además del hecho de que se tuvo que escalar los desplazamientos calculados para que la plataforma sea capaz de efectuarlos. Es importante destacar que no es posible replicar de manera exacta el movimiento telúrico, ya que existen varios factores que influyen de manera significativa al efectuar los distintos desplazamientos requeridos, como el error introducido en la señal calculada de desplazamiento ya que se efectúa una doble integración numérica sobre un vector de aceleración.

Uno de los principales factores que perjudican la capacidad de replicar sismos de la plataforma es la limitación que esta presenta en su exactitud (ver Tabla 2) así como en su rango máximo de movimiento (ver Tabla 4). Además de estos factores, un punto de alta relevancia a analizar es la velocidad de respuesta de la planta, así como el tiempo que tarda la comunicación que existe entre los distintos componentes del sistema (ver Figura 10). El principal problema radica en el envío de datos desde Matlab hacia el microcontrolador STM32, que se se lleva a cabo mediante comunicación serial TTL.

Además, la plataforma robótica Stewart, al ser una cadena cinemática cerrada, no posee la libertad de movimiento necesaria para efectuar las distintas velocidades que requiere cada eje ver Figuras 24, 25 y 26 para replicar el sismo de manera efectiva.

Para notar de mejor forma el desempeño del sistema simulador de sismos, se ha realizado una comparación entre las señales de desplazamiento enviadas a la planta y las señales de desplazamiento medidas.

*Comparación entre los datos de desplazamiento reales y medidos del evento sísmico componente NS fase 1*

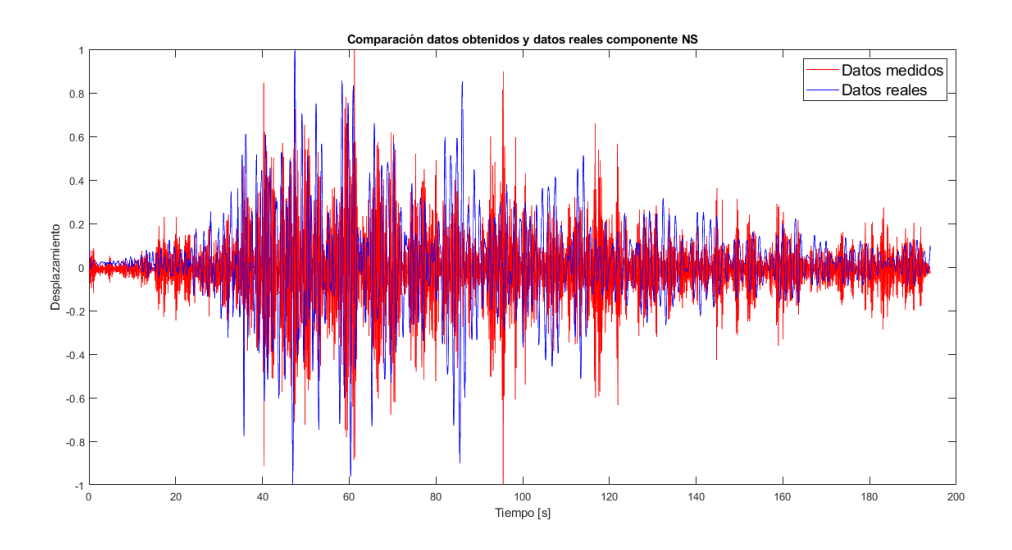

*Nota.* Datos reales (color azul), datos medidos (color rojo).

# **Figura 31**

*Comparación entre los datos de desplazamiento reales y medidos del evento sísmico componente EO fase 1*

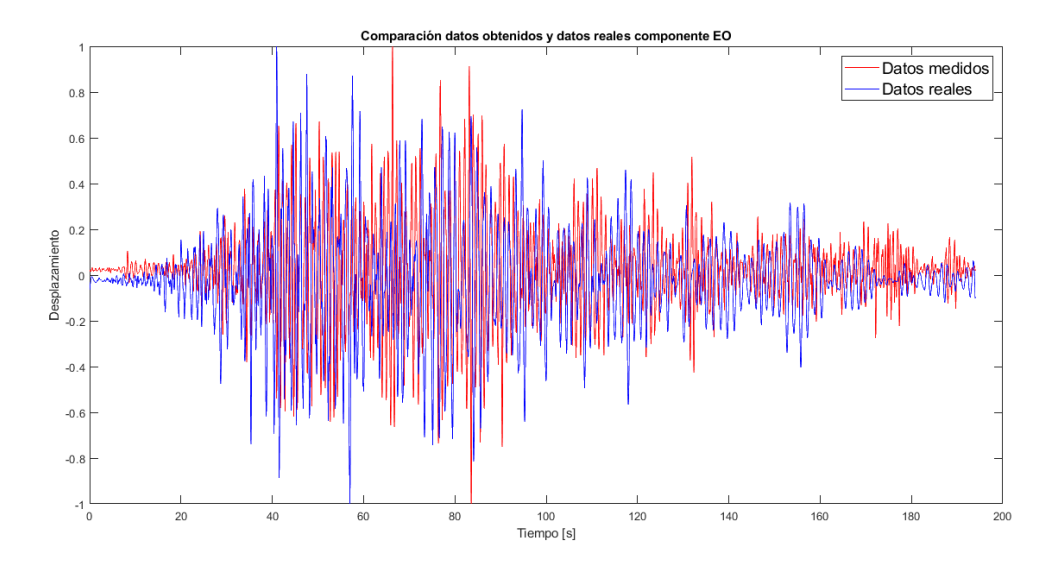

*Nota.* Datos reales (color azul), datos medidos (color rojo).

*Comparación entre los datos de desplazamiento reales y medidos del evento sísmico componente Z fase 1*

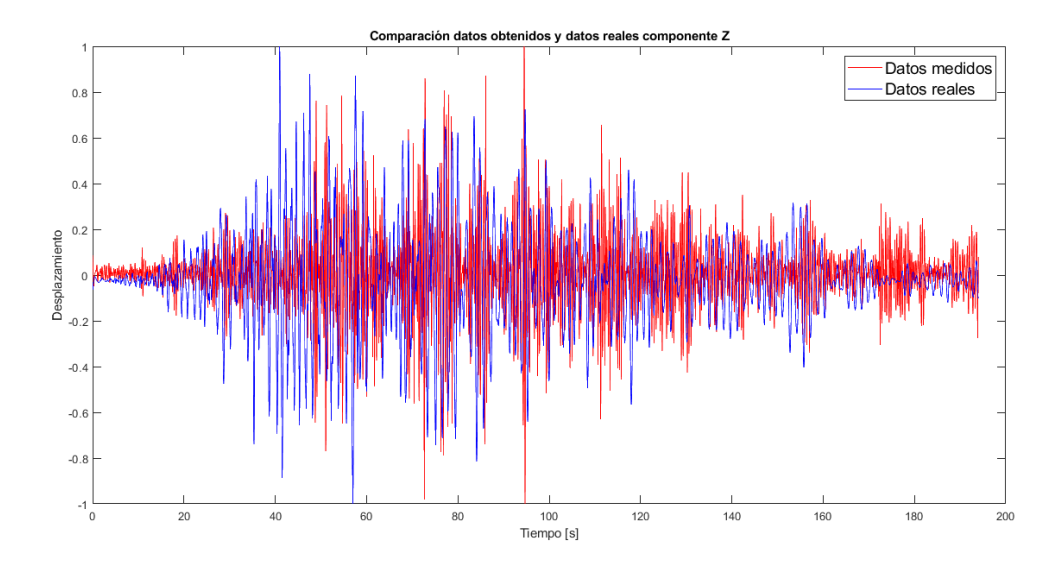

*Nota.* Datos reales (color azul), datos medidos (color rojo).

Como se observa en las Figuras 30, 31 y 32, la forma de onda de la señal de desplazamiento enviada al controlador de la plataforma (color azul) coincide en cierta medida con la forma de onda del desplazamiento medido (color rojo) después de realizar las pruebas. Sin embargo, existe una variación notable en cada uno de los componentes del sismograma debido a los factores previamente analizados.

A continuación se realiza una comparación estadística de los resultados obtenidos, empleando criterios que involucran el cálculo del error cuadrático medio, mediante el índice FIT, empleando la ecuación (24):

$$
FIT = \left(1 - \frac{\sqrt{\frac{\sum_{i=1}^{n} (y - y_{mod})^2}{N}}{\sigma}}{\sigma}\right) \times 100
$$
\n(24)

#### Donde

- y es la señal original.
- $y_{mod}$  es la señal medida.
- N es el número de datos.
- $\bullet$   $\sigma$  es la desviación estándar de la señal original.

Este índice representa un buen modelo cuando su valor se aproxima al 100% (Cedeño, Ayala, Guerra, & Fernandez, 2014), por lo que es de alto interés obtener un valor de este parámetro para ponderar la capacidad del sistema para replicar movimientos sísmicos reales. En la Tabla 6 se muestran los resultados obtenidos al comparar cada una de las señales obtenidas con la señal real.

## **Tabla 6**

*Análisis estadístico de los resultados obtenidos fase 1*

| Indicador          |        | Componente NS Componente EO Componente Z |        |
|--------------------|--------|------------------------------------------|--------|
| FIT aceleración    | -50.44 | -68,67                                   | -43,72 |
| FIT desplazamiento | -30.86 | $-38.29$                                 | -27.88 |

*Nota.* Cálculo del índice FIT.

Los valores de FIT obtenidos en la Tabla 6 indican que el sistema no es capaz de replicar un movimiento sísmico de manera adecuada, ya que el indicador obtenido es negativo, lo que refleja la poca capacidad de la planta para efectuar movimientos de esta naturaleza. Sin embargo, se puede notar que la comparación entre la señal de desplazamiento enviada a cada eje, con la señal de desplazamientos medidos, posee un mayor grado de similitud, aunque sigue sin ser un valor que represente una aproximación real al movimiento requerido, esto debido a los factores limitantes previamente descritos.

Para tener una perspectiva más amplia sobre las similitudes y las diferencias entre la señal original y la señal medida del movimiento generado por el sistema simulador de sismos, se ha generado un histograma con ajuste de distribución de los datos de aceleración normalizada para los datos reales y medidos, teniendo como resultado las figuras que se muestran a continuación.

## **Figura 33**

*Histograma con ajuste de distribución datos medidos y reales aceleración componente NS*

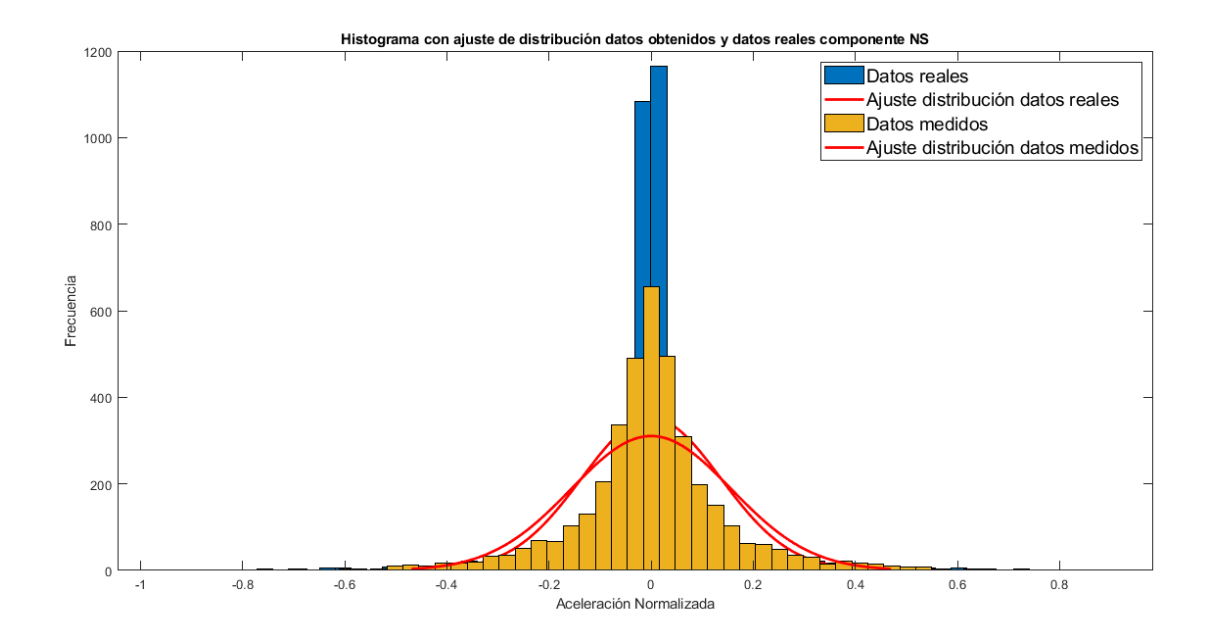

*Nota.* Datos reales (color azul), datos medidos (color amarillo).

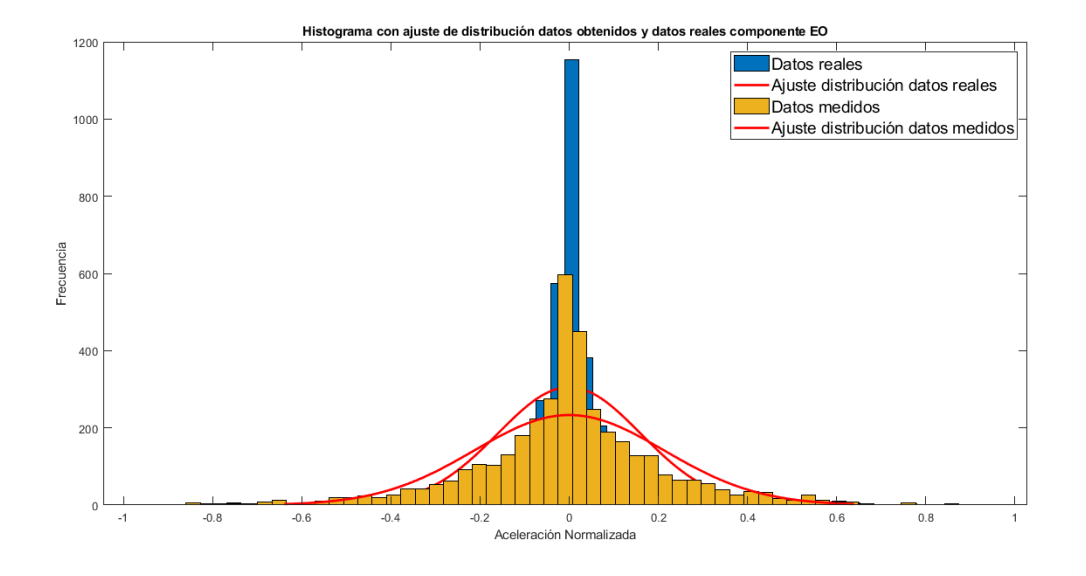

*Histograma con ajuste de distribución datos medidos y reales aceleración componente EO*

*Nota.* Datos reales (color azul), datos medidos (color amarillo).

# **Figura 35**

*Histograma con ajuste de distribución datos medidos y reales aceleración componente Z*

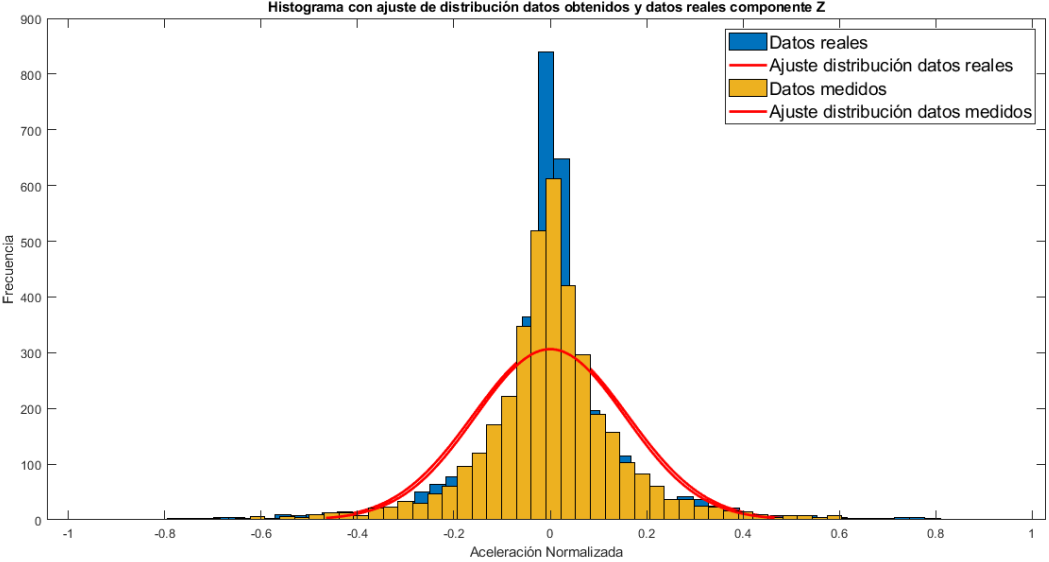

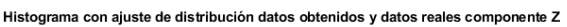

*Nota.* Datos reales (color azul), datos medidos (color amarillo).
Como se aprecia en las Figuras 33, 34 y 35 existe cierto grado de similitud en la curva de ajuste de los datos reales y los datos medidos, destacando un gran índice de similitud existente en la curva de la componente Z de los sismogramas. Sin embargo, hay una gran diferencia en la amplitud de ambas gráficas, es decir, la señal original posee mayor aceleración en la línea central (en este caso 0 ya que se encuentra normalizada) que la señal medida, lo que pone en evidencia las limitaciones de la plataforma para replicar movimientos de esta naturaleza en cuestiones de aceleración. Para notar de mejor forma este efecto, se realizó el mismo procedimiento con los datos de desplazamiento reales y medidos.

### **Figura 36**

*Histograma con ajuste de distribución datos medidos y reales desplazamiento componente NS*

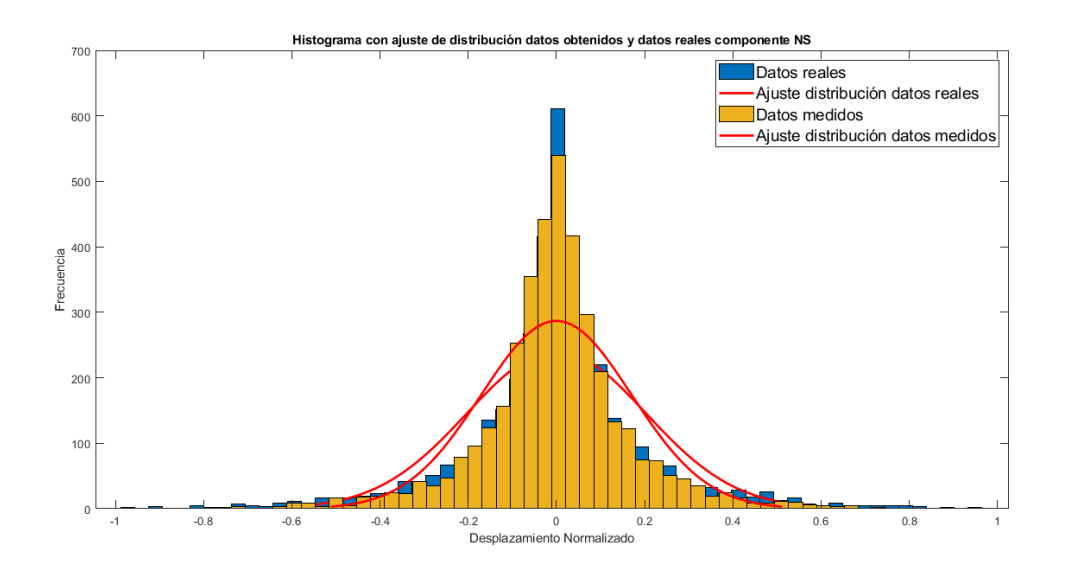

*Nota.* Datos reales (color azul), datos medidos (color amarillo).

*Histograma con ajuste de distribución datos medidos y reales desplazamiento componente EO*

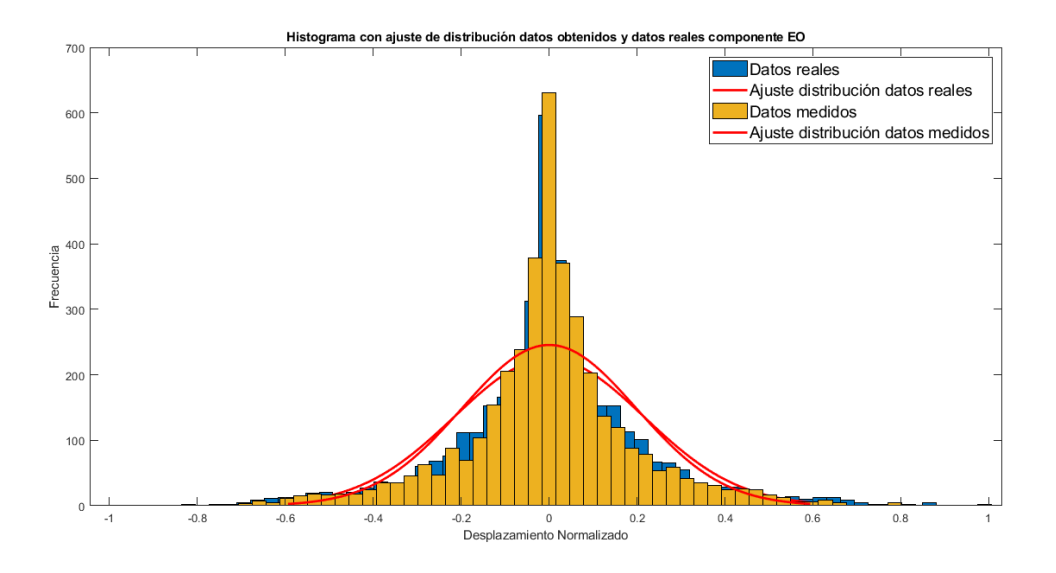

*Nota.* Datos reales (color azul), datos medidos (color amarillo).

## **Figura 38**

*Histograma con ajuste de distribución datos medidos y reales desplazamiento componente Z*

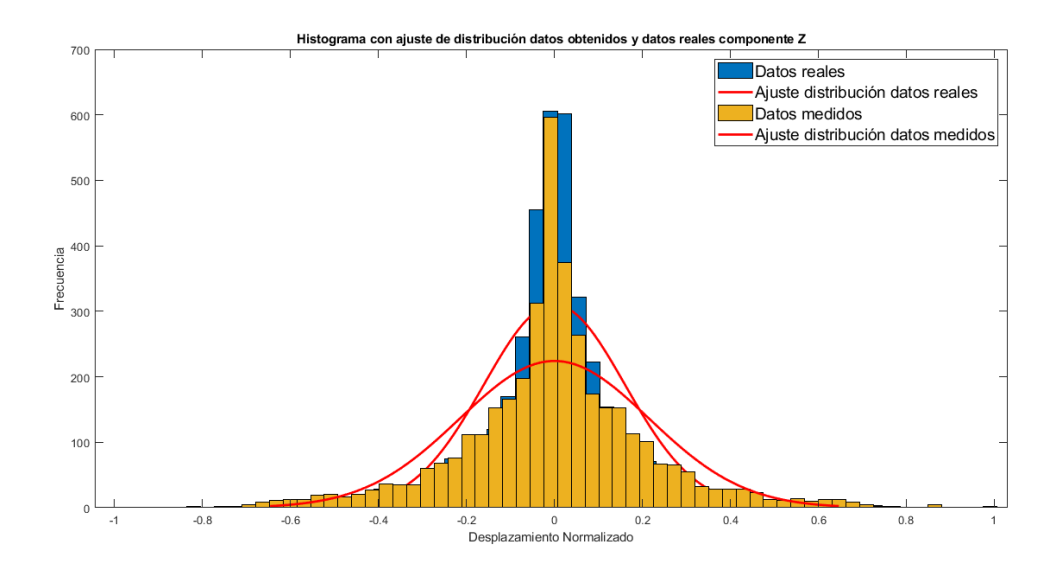

*Nota.* Datos reales (color azul), datos medidos (color amarillo).

En las Figuras 36, 37 y 38 se nota un buen índice de similitud entre los datos reales y los datos medidos del movimiento generado por la plataforma Stewart. A diferencia de los histogramas de aceleración, en el desplazamiento no existe esa brecha entre la amplitud de la señal original y la señal medida, esto permite notar de mejor manera el efecto adverso causado por las limitaciones del sistema en términos de aceleración. Es decir, el sistema está recreando en cierta medida el movimiento requerido en cuanto al desplazamiento, no obstante, no logra hacerlo con efectividad cuando se trata de aceleración debido a las limitaciones previamente analizadas.

#### **Fase 2**

Una vez ejecutados los movimientos y las mediciones en cada eje por separado, se procedió a efectuar la simulación completa, efectuando el movimiento de manera simultánea en los tres ejes (X, Y, Z). Obteniendo los siguientes resultados.

### **Figura 39**

*Comparación entre los datos de aceleración reales y medidos del evento sísmico componente NS fase 2*

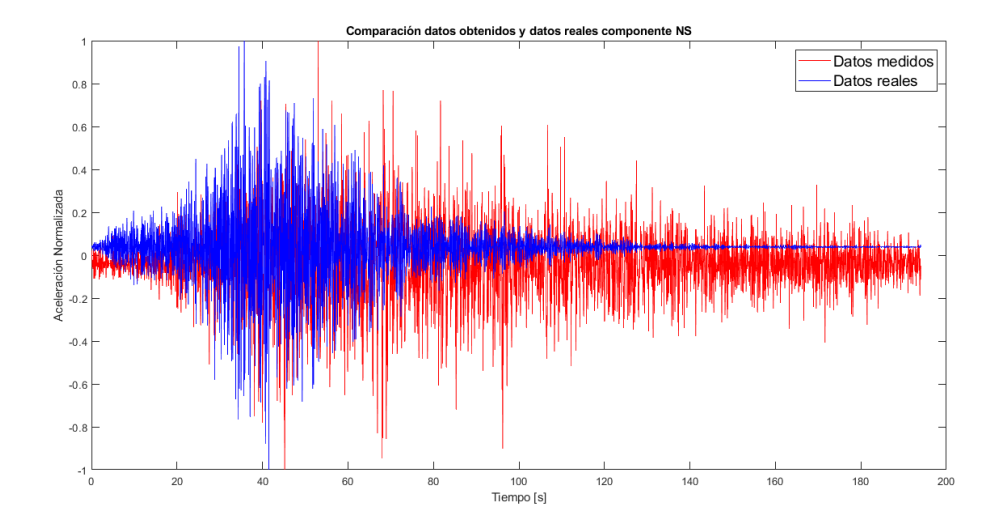

*Nota.* Datos reales (color azul), datos medidos (color rojo).

*Comparación entre los datos de aceleración reales y medidos del evento sísmico componente* 

## *EO fase 2*

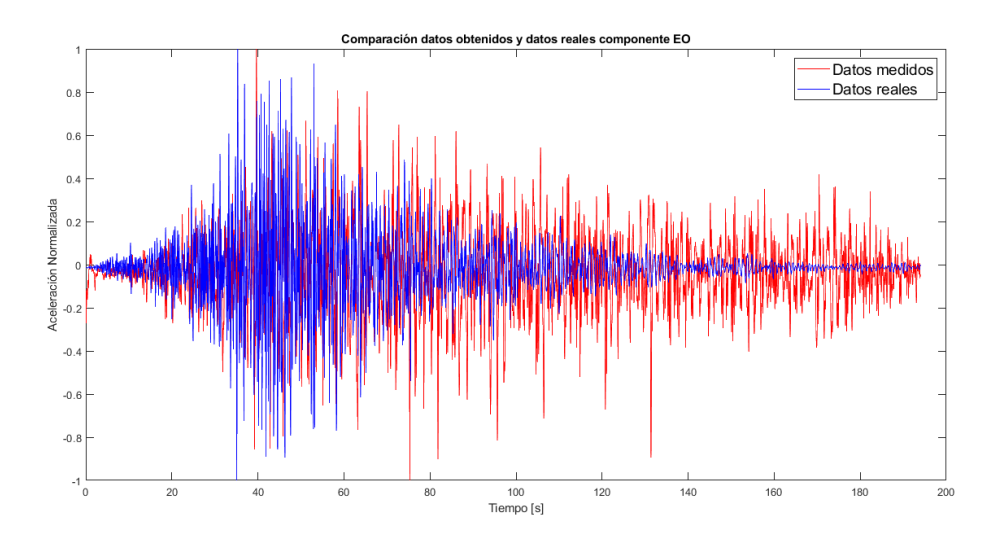

*Nota.* Datos reales (color azul), datos medidos (color rojo).

## **Figura 41**

*Comparación entre los datos de aceleración reales y medidos del evento sísmico componente Z*

*fase 2*

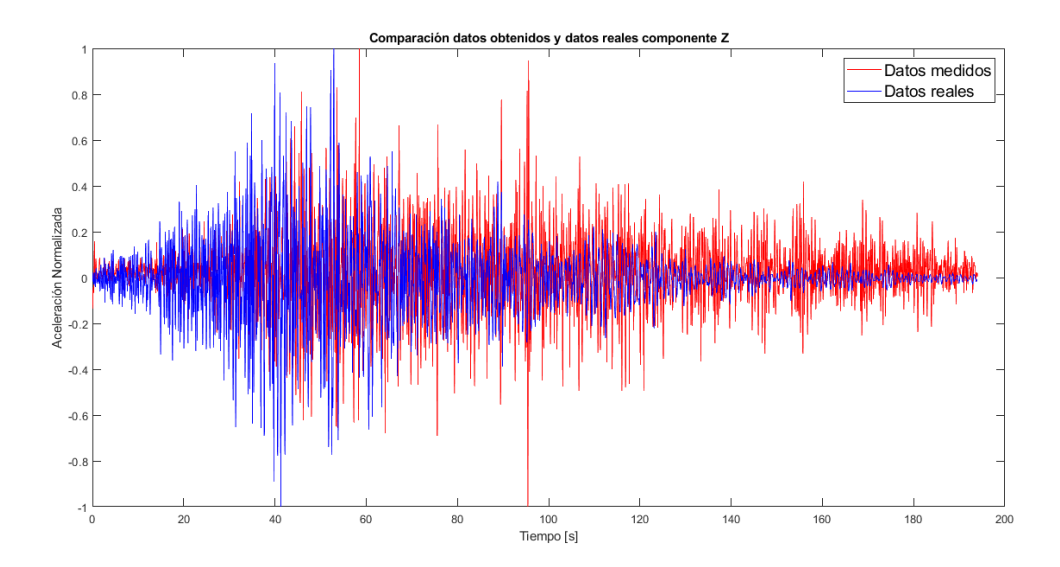

*Nota.* Datos reales (color azul), datos medidos (color rojo).

Como se observa en las Figuras 39, 40 y 41, el resultado obtenido es similar al de la fase 1, sin embargo, se puede notar que al efectuar el movimiento simultáneo en los tres ejes, se ingresa cierto nivel de interferencia, resultado del efecto producido por el movimiento de un eje sobre los ejes restantes. Esto se debe a que, como se mencionó previamente, la plataforma Stewart está compuesta por una cadena cinemática cerrada, lo que implica que el movimiento de un eje afectará a los demás de manera directa. Este efecto es más perceptible cuando la señal de movimiento de un eje es baja o nula, ya que a pesar de esto, la medición muestra un movimiento notorio en dicho eje.

Para tener una perspectiva más clara de estos efectos, se realizará una comparación entre la señal de desplazamiento enviada al controlador con la señal de desplazamientos medida.

#### **Figura 42**

*Comparación entre los datos de aceleración reales y medidos del evento sísmico componente NS fase 2*

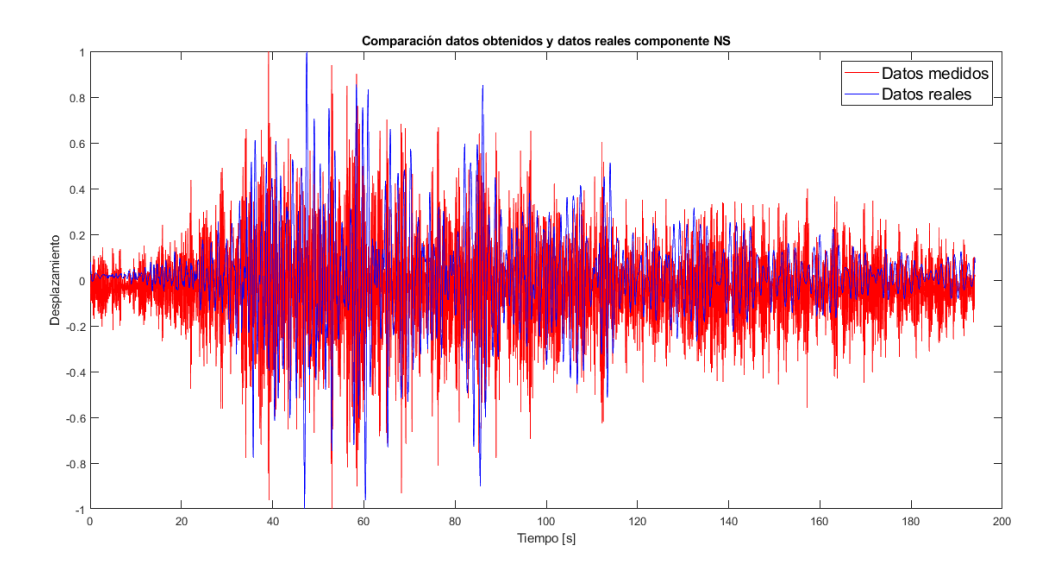

*Nota.* Datos reales (color azul), datos medidos (color rojo).

*Comparación entre los datos de aceleración reales y medidos del evento sísmico componente* 

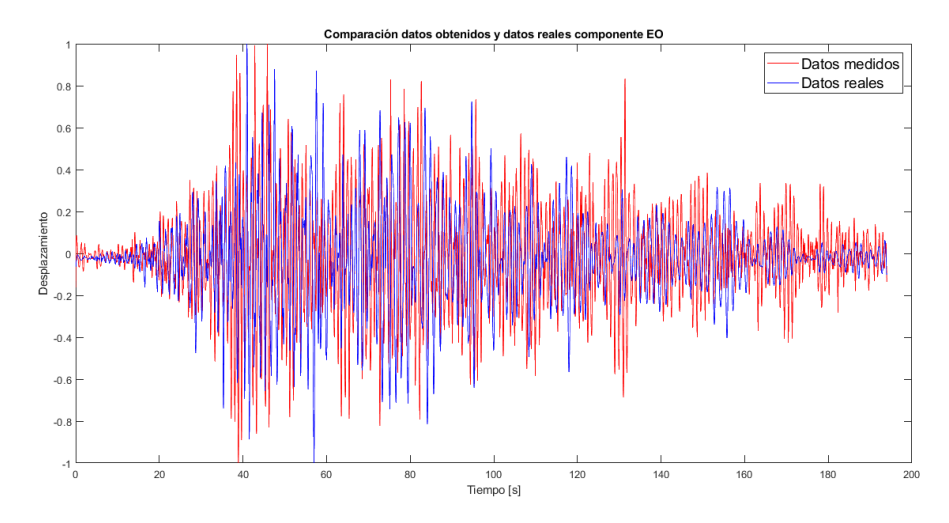

*EO fase 2*

*Nota.* Datos reales (color azul), datos medidos (color rojo).

## **Figura 44**

*Comparación entre los datos de aceleración reales y medidos del evento sísmico componente Z* 

*fase 2*

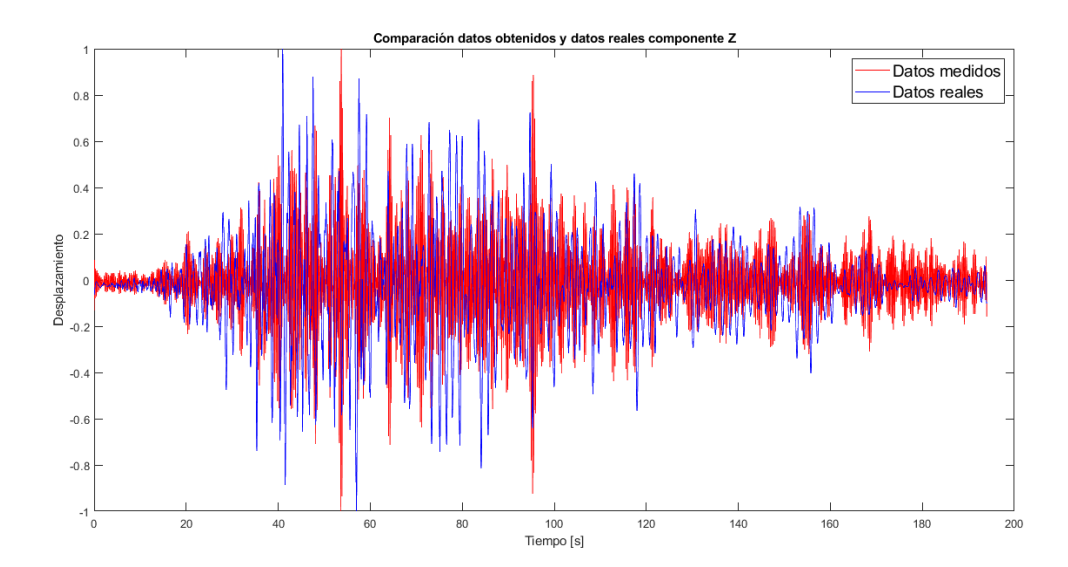

*Nota.* Datos reales (color azul), datos medidos (color rojo).

Como se observa en las Figuras 42, 43 y 44, la forma de onda de la señal de desplazamiento enviada al controlador de la plataforma (color azul) coincide en ciertos intervalos con la forma de onda de la señal medida (color rojo). Sin embargo, es notorio el efecto que causa el movimiento simultáneo de los tres ejes en el desempeño del sistema.

A continuación se realiza una comparación estadística de los resultados obtenidos, empleando criterios que involucran el cálculo del error cuadrático medio, mediante el índice FIT, empleando la ecuación (24).

#### **Tabla 7**

*Análisis estadístico de los resultados obtenidos fase 2*

| Indicador          |          | Componente NS Componente EO Componente Z |          |
|--------------------|----------|------------------------------------------|----------|
| FIT aceleración    | $-68.17$ | -57,28                                   | -45,55   |
| FIT desplazamiento | -46.56   | $-48.16$                                 | $-27.38$ |

*Nota.* Cálculo del índice FIT.

Como se muestra en la Tabla 7, cuando se ejecuta el movimiento en todos los ejes se tiene un menor índice FIT debido a que el movimiento en un eje influencia los demás, lo que implica aún una menor capacidad de simular sismos del sistema, ya que no es capaz de replicar de manera efectiva la naturaleza del movimiento requerido.

De igual manera, se ha generado un histograma con ajuste de distribución de los datos de aceleración normalizada para los datos reales y medidos, teniendo como resultado las figuras que se muestran a continuación.

*Histograma con ajuste de distribución datos medidos y reales aceleración componente NS fase* 

*2*

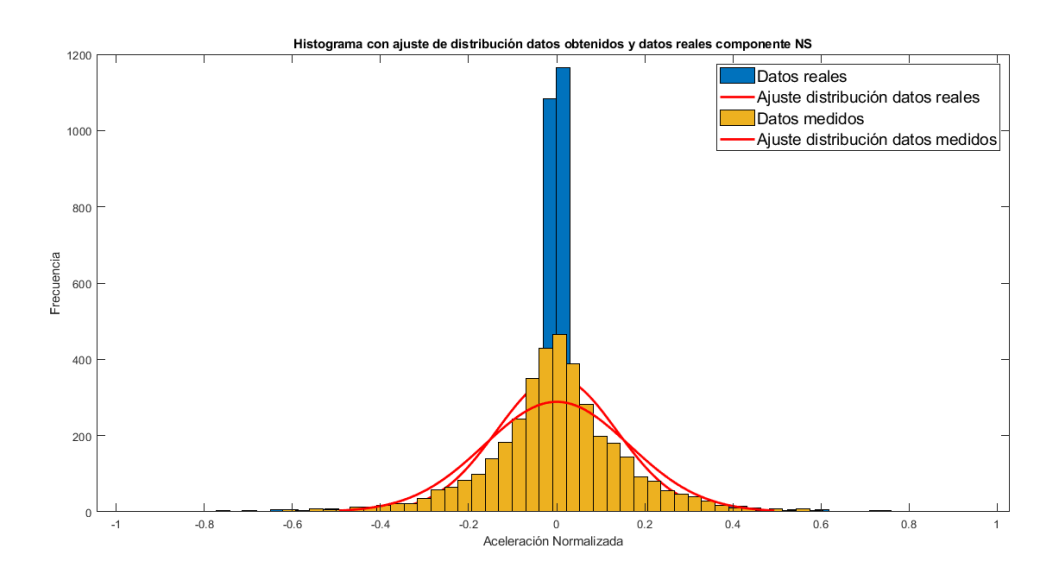

*Nota.* Datos reales (color azul), datos medidos (color amarillo).

## **Figura 46**

*Histograma con ajuste de distribución datos medidos y reales aceleración componente EO fase* 

*2*

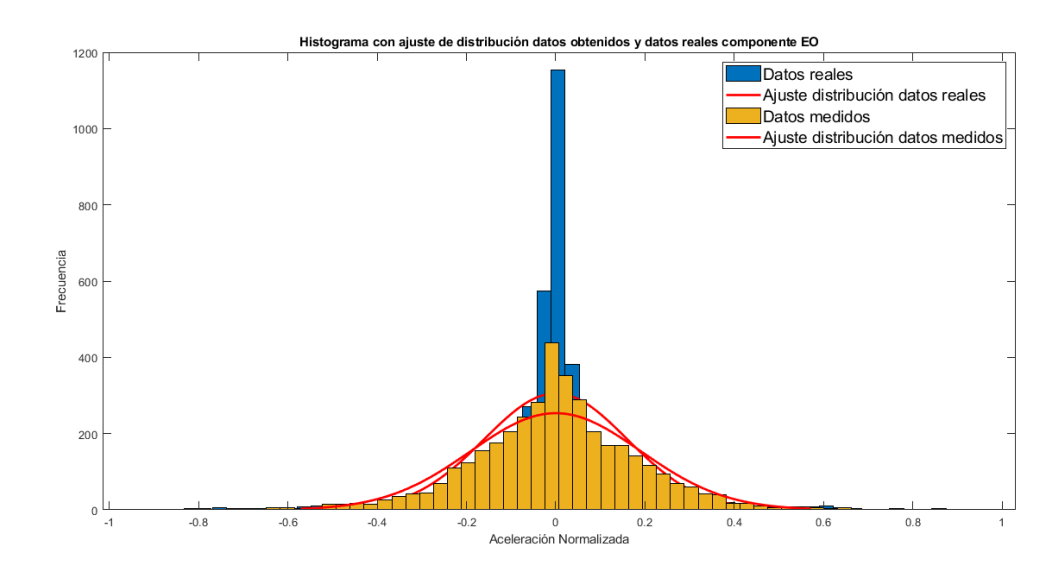

*Nota.* Datos reales (color azul), datos medidos (color amarillo).

ción datos obtenidos y datos reales nente Z 900 Datos reales .<br>Aiuste distribución datos reales 800 Datos medidos Ajuste distribución datos medidos 700 600 500  $400$ 300  $200$ 100  $\overline{0}$  $-0.8$  $-0.6$  $-0.4$  $0.4$  $0.6$  $0.8$  $-0.2$  $0.2$ 0 Aceleración Normalizada

*Histograma con ajuste de distribución datos medidos y reales aceleración componente Z fase 2*

aiuste de distrib

*Nota.* Datos reales (color azul), datos medidos (color amarillo).

Histo

Como se aprecia en las Figuras 45, 46 y 47, al igual que en la fase 1, existe cierto grado de similitud en la curva de ajuste de los datos reales y los datos medidos, destacando un gran índice de similitud existente en la curva de la componente Z de los sismogramas. Sin embargo, sigue existiendo esa notable brecha entre amplitudes de cada señal, lo que pone en evidencia las limitaciones de la plataforma para replicar movimientos de esta naturaleza en cuestiones de aceleración. Para notar de mejor forma este efecto, se realizó el mismo procedimiento con los datos de desplazamiento reales y medidos.

*Histograma con ajuste de distribución datos medidos y reales desplazamiento componente NS*

*fase 2*

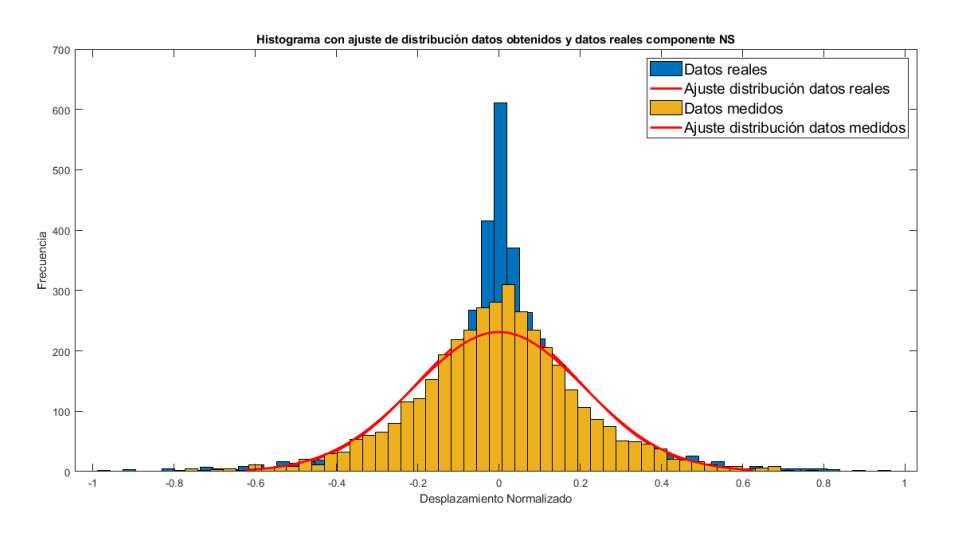

*Nota.* Datos reales (color azul), datos medidos (color amarillo).

## **Figura 49**

*Histograma con ajuste de distribución datos medidos y reales desplazamiento componente EO*

*fase 2*

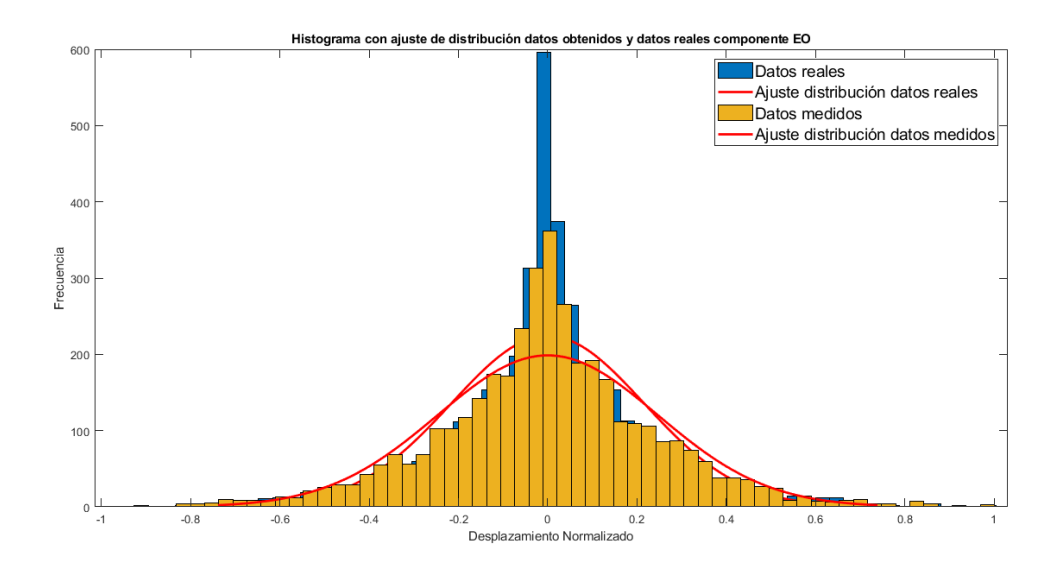

*Nota.* Datos reales (color azul), datos medidos (color amarillo).

*Histograma con ajuste de distribución datos medidos y reales desplazamiento componente Z fase 2*

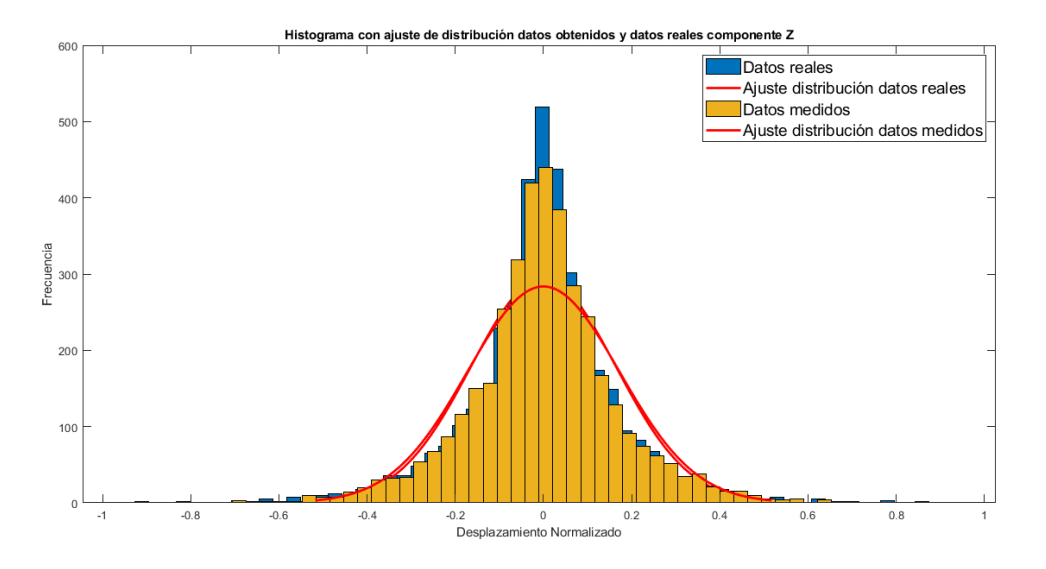

*Nota.* Datos reales (color azul), datos medidos (color amarillo).

En las Figuras 48, 49 y 50 se nota cierto grado de similitud entre los datos reales y los datos medidos del movimiento generado por el sistema simulador de sismos en esta fase, sin embargo, se puede notar el efecto negativo que causa el movimiento simultáneo en todos los ejes debido a que la plataforma Stewart es una cadena cinemática cerrada y existe una alta influencia del movimiento en un eje sobre los otros.

### **Capítulo V**

#### **Conclusiones y recomendaciones**

### **Conclusiones**

- Se ha desarrollado un sistema simulador de eventos sísmicos empleando la plataforma robótica Stewart, el microcontrolador STM32F4 Discovery y el controlador de servomotores Pololu Micromaestro que ejecuta movimientos sísmicos a escala con un bajo nivel de desempeño debido a sus limitantes físicas.
- La plataforma robótica Stewart es capaz de simular diferentes tipos de episodios sísmicos considerando sus respectivas limitaciones físicas, teniendo como restricción el desempeño en términos de aceleración, debido a que no se ha logrado recrear la señal de medición de acelerómetros requerida.
- Los datos adquiridos del movimiento generado por la plataforma Stewart han sido tomados con efectividad mediante el uso de un acelerómetro ADLX-345, estos datos permitieron medir el nivel de coincidencia del movimiento replicado por la plataforma y evaluar su funcionamiento.
- Se realizó una comparación gráfica y numérica de la señal del sismo real y la señal generada por el sistema diseñado, la cual indica que el simulador no es capaz de recrear movimientos sísmicos de manera acertada en términos de aceleración.
- El índice FIT calculado indica que el sistema no es capaz de recrear el movimiento sísmico de manera adecuada (ver Tablas 6 y 7), además, el análisis de los histogramas con ajuste de distribución de datos pone en evidencia que el principal problema radica en la aceleración que la planta es capaz de ejecutar.
- El sistema se ve limitado en su capacidad de recrear el movimiento sísmico debido a varios factores como el rango de movimiento de la plataforma (ver Tabla 4), la exactitud de la posición de la plataforma (ver Tabla 3), el error que se introduce en la señal al

calcular valores de desplazamiento a partir de una señal de aceleración mediante integración numérica, la velocidad de comunicación entre los componentes del sistema, la velocidad de respuesta de la planta, entre otros.

• El preprocesamiento de la señal es un factor de alta relevancia al momento de replicar un episodio sísmico con efectividad ya que, si no se eliminan de manera adecuada las distintas interferencias de la señal de aceleración, la integración de la misma introducirá un alto nivel de error en los desplazamientos calculados, lo que conllevará la ejecución de un movimiento distinto al que se pretende replicar.

### **Recomendaciones**

- Verificar el correcto funcionamiento de la parte mecánica de la plataforma antes de usarla, ya que es un factor de alta importancia a la hora de ejecutar cualquier movimiento.
- Lubricar y limpiar las juntas de la plataforma con la intención de generar un mejor movimiento, libre de errores introducidos por fricción u otros factores.
- Evitar el movimiento de los microcontroladores al momento de ejecutar cualquier acción con la plataforma, ya que se puede ingresar perturbaciones indeseadas en la señal de control.

### **Trabajos futuros**

- Para obtener mejores resultados en la simulación de eventos sísmicos, se puede trabajar en las limitaciones físicas que posee la plataforma como la velocidad y aceleración que puede efectuar, el rango de operación o la exactitud de la misma.
- Con la intención de evitar ingresar errores en la señal que efectúa los movimientos en la plataforma, se podría trabajar en un generador de señales de desplazamiento con características sísmicas. Es decir, evitar trabajar con señales de aceleración de eventos sísmicos pasados y emplear un sistema que sea capaz de generar señales de

desplazamiento que tenga características propias de un sismo. De esta manera no es necesario trabajar con una señal que posea el nivel de error que implica el cálculo de una señal de desplazamiento a partir de una señal de aceleración.

• Se podría trabajar empleando otra planta como una mesa vibratoria que posea independencia de movimiento entre cada eje para tener mejores resultados.

### **Bibliografía**

Bolaños, E. (2021). *Diseño y construcción de un prototipo para el análisis del comportamiento dinámico de estructuras civiles a escala.* Universidad de las Fuerzas Armadas ESPE, Sangolquí. Obtenido de Universidad de las Fuerzas Armadas ESPE: http://repositorio.espe.edu.ec/xmlui/bitstream/handle/21000/25457/T-ESPE-044668.pdf?sequence=1&isAllowed=y

Bueno, C., & Maldonado, A. (2017). *Diseño, Construcción E Implementación De Una Plataforma Tipo Stewart Para Control De Una Aplicación Bola En Plataforma A Través De Visión Artificial.* Universidad de las Fuerzas Armadas ESPE. Obtenido de Universidad de las Fuerzas Armadas ESPE: http://repositorio.espe.edu.ec/handle/21000/5655/browse?type=subject&order=ASC&rpp =95&value=ROB%C3%93TICA+-+PLATAFORMA+STEWART

- Carosio, F. (2007). *Diseño De Una Plataforma De Stewart.* Universidad de los Andes. Obtenido de https://repositorio.uniandes.edu.co/bitstream/handle/1992/23827/u303175.pdf?sequence
- Cedeño, L., Ayala, J., Guerra, S., & Fernandez, A. (2014). *Optimizing parameters for a dynamic model of high-frequency HID lamps using genetic algorithms.* SciELO. Obtenido de http://www.scielo.org.co/scielo.php?script=sci\_arttext&pid=S0012-73532015000100023
- Dahlen, F., & Tromp, J. (2021). *Theoretical global seismology. In Theoretical Global Seismology.* Princeton University Press.

 $=1$ 

Estrada, L. (2012). *Apuntes De Sismología Para Alumnos De Ingeniería Geodésica Y Geofísica De La Facultad De Ciencias Exactas Y Tecnología.* Universidad Nacional De Tucuman.

Obtenido de

https://repositorio.upn.edu.pe/bitstream/handle/11537/25440/Sismologia\_para\_Ingeniero s.pdf?sequence=1&isAllowed=y

- Instituto Geofísico- EPN. (2016). *Registros Acelerográficos.* Escuela Politécnica Nacional. Obtenido de https://www.igepn.edu.ec/registros-acelerograficos
- International Organization for Standardization. (1998). *Manipulating industrial robots - Performance criteria and related test methods (ISO 9283:1998).* Une En Iso 9283:1998.
- IRIS. (2023). *Seismological Facility for the Advancement of Geoscience*. Obtenido de URL Builder: station v.1: http://service.iris.edu/fdsnws/station/docs/1/builder/
- IRIS. (2023). *Seismological Facility for the Advancement of Geoscience*. Obtenido de Wilber 3: Select Event: http://ds.iris.edu/wilber3/find\_event
- Isidro, J. (s.f.). *Aplicaciones Actuales De Los Robots Paralelos.* 8º Congreso Iberoamericano de Ingeniería Mecánica. . Obtenido de https://www.researchgate.net/profile/Javier-Ros-2/publication/240618328\_APLICACIONES\_ACTUALES\_DE\_LOS\_ROBOTS\_PARALEL OS/links/575fbf6b08ae414b8e549ff9/APLICACIONES-ACTUALES-DE-LOS-ROBOTS-PARALELOS.pdf

Ministerio del Interior. (2019). *Plan Específico de Seguridad Pública y Ciudadana 2019-2030.* Obtenido de https://www.defensa.gob.ec/wp-content/uploads/downloads/2019/07/plannacional-min-interiorweb.pdf#:~:text=La%20seguridad%20p%C3%BAblica%20es%20una,%2C%20la%20pr

evenci%C3%B3n%2C%20investigaci%C3%B3n%2C%20persecuci%C3%B3n

Montenegro, E. (2019). *Desarrollo De Estrategias De Control En Base A Matriz Dinámica En Un Robot Paralelo Tipo Stewart Para Aplicación De Bola En Plataforma A Través De Visión* 

*Artificial.* Universidad de las Fuerzas Armadas ESPE. Obtenido de http://repositorio.espe.edu.ec/xmlui/bitstream/handle/21000/21276/T-ESPE-040869.pdf?sequence=1&isAllowed=y

- Organización Mundial de la Salud. (2022). *Terremotos*. Obtenido de https://www.paho.org/es/emergencias-salud/terremotos
- Rives, D. (2018). *Diseño de una mesa sismica a escala.* Pontificia universidad católica de valparaíso .
- Varona, J. (2020). *Implementation of a 6-rss Stewart platform as a earthquake wave simulator.* Universidad de Cantabria. Obtenido de https://repositorio.unican.es/xmlui/bitstream/handle/10902/19495/428221.pdf?sequence =1&isAllowed=y
- Vela, S. (2019). *Desarrollo de estrategias de control en base a lógica difusa.* Universidad de las Fuerzas Armadas ESPE. Obtenido de http://repositorio.espe.edu.ec/bitstream/21000/15906/1/T-ESPE-040674.pdf

**Apéndices**